# KAMPALA INTERNATIONAL UNIVERSITY SCHOOL OF COMPUTER STUDIES

# WEB BASED ONLINE HOTEL RESERVATION INFORMATION **SYSTEM**

# CASE STUDY: Hotel Net worth

BY

## NAKIBUUKA ROSE

### BIT/i i385/6i/DU

AND

## NABUKEERA SARAH

## BIT/11344/61/DU

A Research report submitted to the School of Computer Studies

For the Partial Fulfillment of the Requirements for the

Award Of <sup>a</sup> Bachelor's Degree of Information

Technology of Kampala International

University

JULY 2009

## DECLARATION

I Nakibuuka Rose and Nabukeera Sarah declare that the material in this report was produced by us and has never been submitted before to any other institution of learning or university and is not <sup>a</sup> duplicate of any other report.

Therefore, no un authorized copies of this work should be done without our acknowledgement.

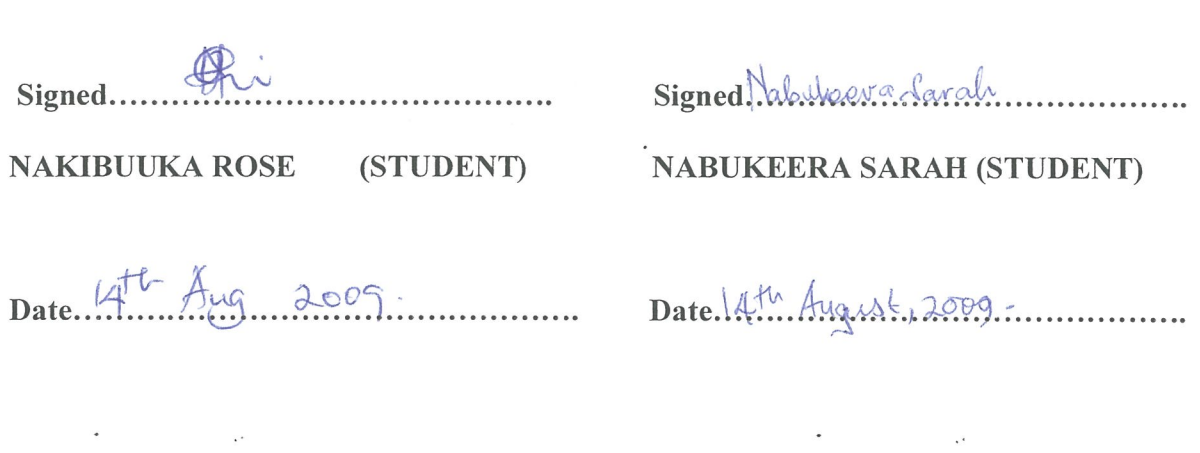

# APPROVAL

This has been submitted with my proposal as the supervisor

Signed.  $\bigotimes$ 

MS KASUUBO ESTHER

(SUPERVISOR)

 $\rm i$ 

14th Aug 2009 Date.........

## DEDICATION

 $\bar{\star}$ 

 $\bullet$ 

 $\mathcal{L}^{\text{max}}_{\text{max}}$  and  $\mathcal{L}^{\text{max}}_{\text{max}}$ 

This research is dedicated to our dear parents who have greatly enabled us to acquire the best in education ,Ms.Balwolera Annet minister of Education and healthy Nakaseke district,Mr.Katumba chairman LCIII who have guided and advised us on how we can come up with tremendous work. We are really very grateful and may the lord bless you .we also dedicate this report to our our friends Majorie,Immaculate,Dorothy Martha Alikira Richard and to all our classmates.

 $\mathcal{A}$ 

 $\mathcal{L}^{\text{max}}_{\text{max}}$  ,  $\mathcal{L}^{\text{max}}_{\text{max}}$ 

## ACKNOWLEDGEMENT

We wish to express our sincere gratitude and acknowledgement for the support and encouragement of all individuals who facilitated us through this entire project through the provision of most suitable, conducive learning environment. Special thanks go to our supervisor Ms.Kasuubo Esther and the management of Kampala International University and all our classmates for the precious and tiresome work they contributed towards the completion of our project.

 $\bullet$  . The same  $\mathbb{Z}^2$ 

 $\ddot{\phantom{0}}$ 

 $\bullet$  , and  $\alpha$  , and  $\alpha$ 

## **TABLE OF CONTENTS**

 $\hat{\boldsymbol{\cdot}$ 

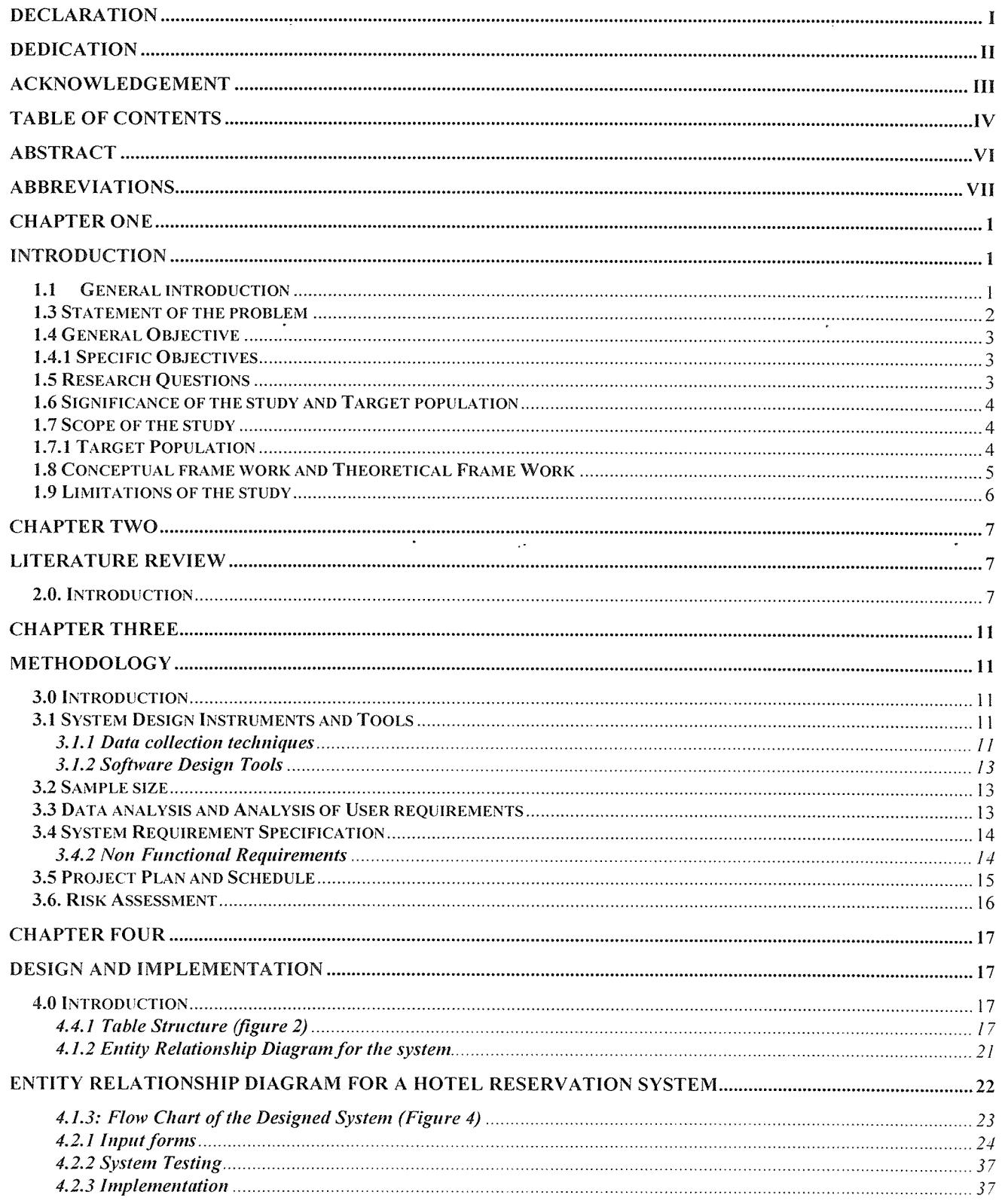

 $\mathbb{R}^2$ 

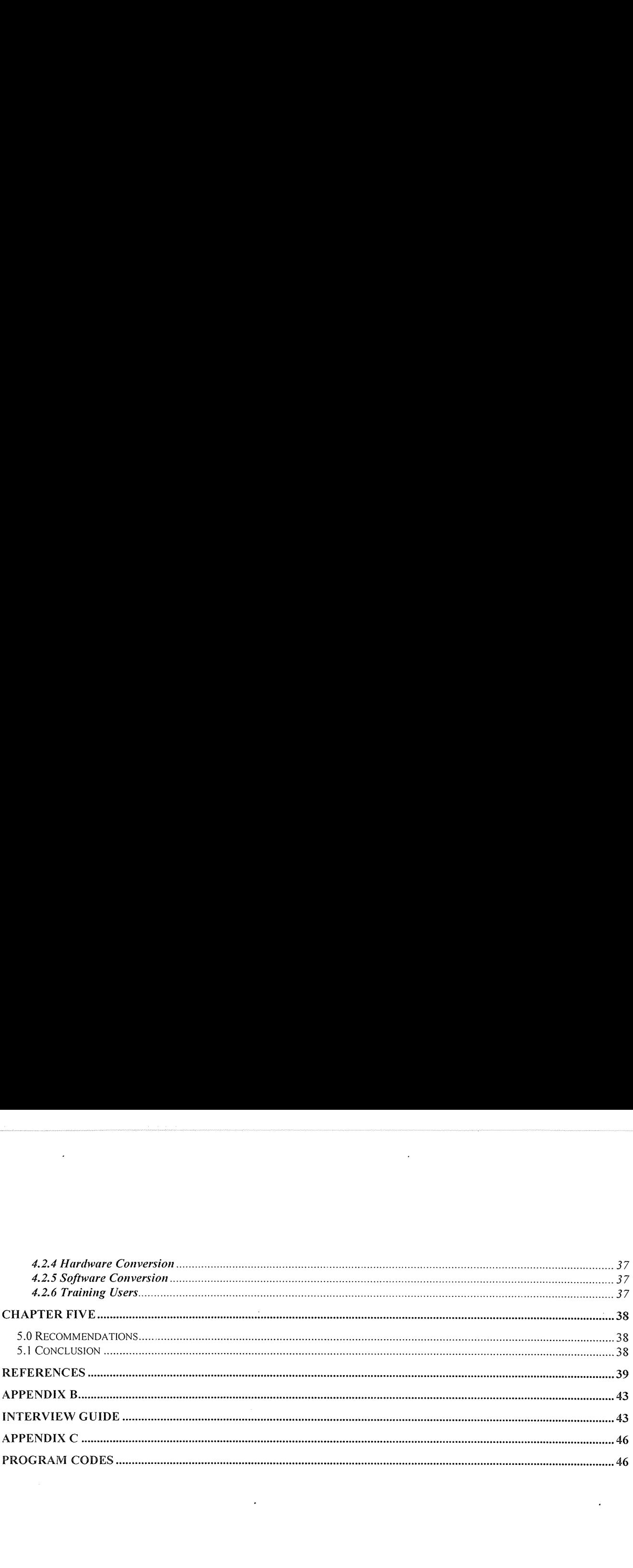

 $\label{eq:2.1} \frac{1}{\sqrt{2}}\sum_{i=1}^n\frac{1}{\sqrt{2}}\sum_{i=1}^n\frac{1}{\sqrt{2}}\sum_{i=1}^n\frac{1}{\sqrt{2}}\sum_{i=1}^n\frac{1}{\sqrt{2}}\sum_{i=1}^n\frac{1}{\sqrt{2}}\sum_{i=1}^n\frac{1}{\sqrt{2}}\sum_{i=1}^n\frac{1}{\sqrt{2}}\sum_{i=1}^n\frac{1}{\sqrt{2}}\sum_{i=1}^n\frac{1}{\sqrt{2}}\sum_{i=1}^n\frac{1}{\sqrt{2}}\sum_{i=1}^n\frac$ 

V

 $\label{eq:2.1} \frac{1}{\sqrt{2}}\int_{\mathbb{R}^3}\frac{1}{\sqrt{2}}\left(\frac{1}{\sqrt{2}}\right)^2\frac{1}{\sqrt{2}}\left(\frac{1}{\sqrt{2}}\right)^2\frac{1}{\sqrt{2}}\left(\frac{1}{\sqrt{2}}\right)^2\frac{1}{\sqrt{2}}\left(\frac{1}{\sqrt{2}}\right)^2\frac{1}{\sqrt{2}}\left(\frac{1}{\sqrt{2}}\right)^2\frac{1}{\sqrt{2}}\frac{1}{\sqrt{2}}\frac{1}{\sqrt{2}}\frac{1}{\sqrt{2}}\frac{1}{\sqrt{2}}\frac{1}{\sqrt{2}}$ 

## ABSTRACT

Hotel Net worth is growing into <sup>a</sup> big and international hotel with <sup>a</sup> number of customer's country wide as well as world wide. Much as it is growing into an international hotel, it has been facing the problem of <sup>a</sup> stand alone system where international customers have been unable to get the information online. This called for a change from its operation on national level to international levels and hence a web based online hotel reservation system.

The requirement therefore was to design an information system that could monitor the delivery of services online and provide necessary information about different customers as well as about staff members of the organization.

 $\bar{\Delta}$ 

 $\langle \cdot, \cdot \rangle$ 

## ABBREVIATIONS

 $\mathcal{A}$ 

 $\bar{\beta}$ 

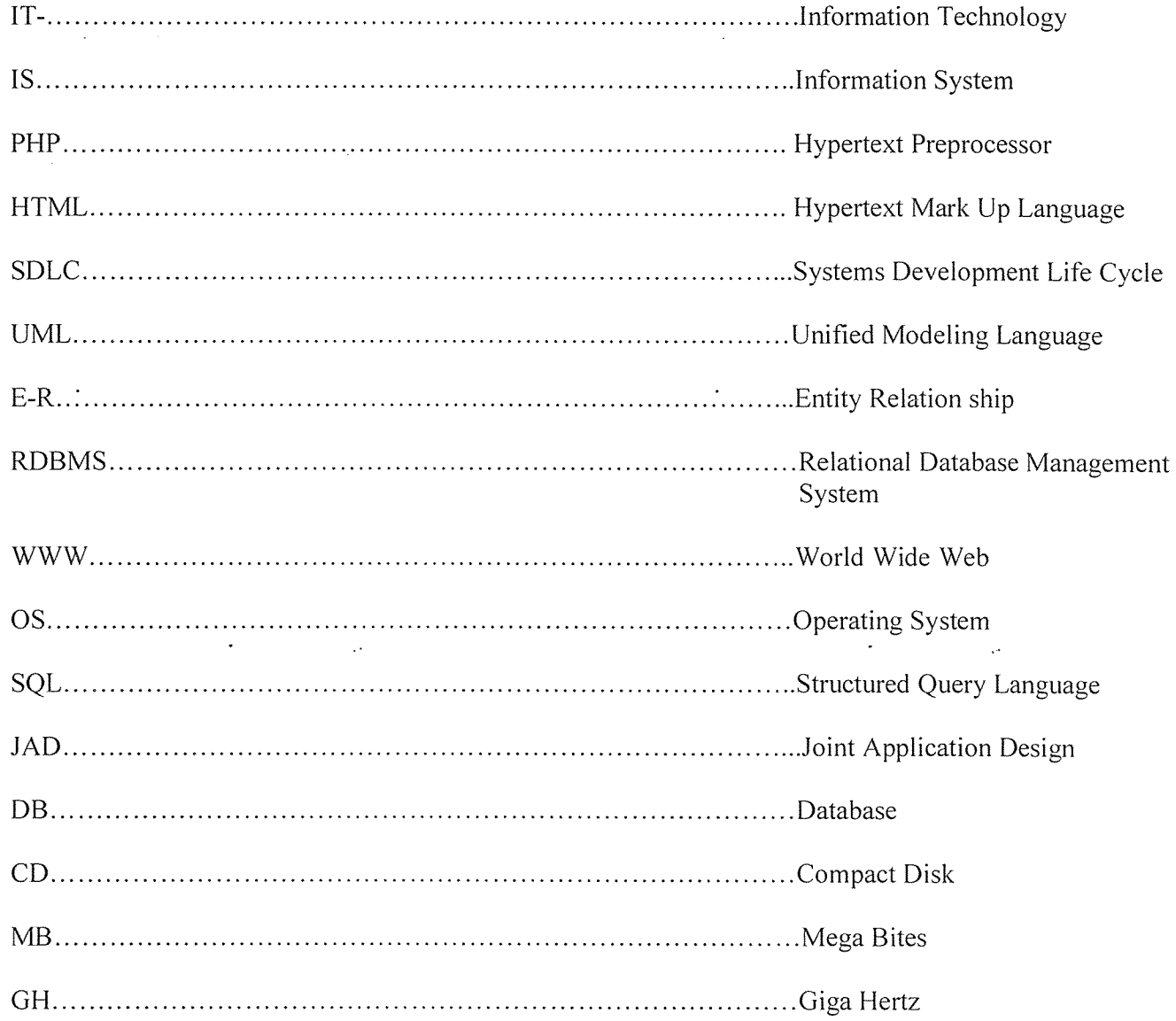

 $\sim 10^{-1}$ 

#### CHAPTER ONE

### INTRODUCTION

#### 1.1 General introduction

Computers and Information Technology play an important role in the growth of organizations. Quick access to vast amounts of data/information determines the success of an organization. Today no hotel can afford to ignore the explosive growth of electronic bookings. Powered by Online reservation software systems, the trend of direct-to-customer sale is opening up <sup>a</sup> new cost-effective sales channel for the hotel. This accelerating demand for direct access using the internet, hotel reservation systems is minimizing the hotel's need to rely on travel agents and tour operators for business. Online hotel reservation software is strengthening hotel bottom lines by saving operational costs substantially and minimizing the cost of acquiring and retaining customers.

Online hotel reservations are becoming a very popular method for booking hotel rooms,Travellers can book rooms from home by using online security to protect their privacy and financial information and by using several online travel agents to compare prices and facilities at different hotels.

Prior to the internet, travelers could write, telephone the hotel directly or use a travel agent to make a reservation.

Now days, online travel agents have pictures of hotels and rooms, information on price details and also information on local resorts.

 $\mathbf{1}$ 

#### 1.2 Background of the case study.

Hotel Net worth is located along Bombo Road (Gulu Highway) 42kilometres from Kampala after Wobulenzi town council head office. It uses a computerized system to record information about its customers, staff and services offered at <sup>a</sup> national level but because of the need to operate at international level, a need for, a web based online reservation system was called for.

#### 1.3 Statement of the problem

The operation of hotel Net worth was inflexible because of its inability to provide customer services online. Delays in the delivery of services to international customers out side Uganda~who would like Hotel Net worth services. Prior to the web based services, travelers could write, telephone the hotel directly or use travel agents to make reservations. This was time consuming and costly too. People couldn't book directly on the individual hotel's website yet an increasing number of hotels are building their own websites to allow them market their services to Customers. Customers couldn't make tast minute arrangements which mean the hotel couldn't drop the price of <sup>a</sup> room if some rooms were still available hence low profit accumulation and loss of customers world wide.

 $\overline{2}$ 

### 1.4 General Objective

To design <sup>a</sup> database driven website that will ensure proper data storage and access, regular back up and recovery for the hotel and a system that will authenticate authorized users to access the organization's database or stored information.

#### 1.4.1 Specific Objectives

- To investigate the demand for a web based online hotel reservation information system and analyze the findings
- To design and implement a web based online hotel reservation information system.
- To test the system and discovering whether it meets the requirements of the client  $\bar{\mathcal{A}}$

## 1.5 Research Questions

- Is it possible to build a user friendly and interactive on line hotel reservation system hosted on a web site?
- How can the system provide direct access of services offered by the hotel to customers and trade partners?
- Can customers and trade partners make payments for the needed services online?

#### 1.6 Significance of the study and Target population

This study increased awareness among different customers, trade partners and travel agents about the availability of different services offered online at hotel Net worth..

Maximization of profits by featuring rates on the hotel's website to match occupancy levels. The system analyzed organization's data internally and externally and output this data in well formatted reports that will help top managers to make decisions for the organization.

The system implemented security measures of the organization's stored data. Only authorized users of the organization will be able to access the internal data of the organization.

#### 1.7 Scope of the study

The project confined itself to an online hotel reservation system that performs its services through a website. It will analyze business information system functionality and how IT or IS can support the organization. The project covered development costs, running costs and benefits of the designed system.

#### 1.7.1 Target Population

The study targeted senior, middle and lower managers of Hotel Networth.This is because the three categories of managers can deliver complete information that can be used to deliver the requirements of the system. The research also targeted routine Hotel customers who usually buy the organization's services because the customers might have been the core people who might have forced the management of Hotel Net worth to opt for the design of an online hotel reservation system.

#### 1.8 Conceptual frame work and Theoretical Frame Work

Figure <sup>1</sup>

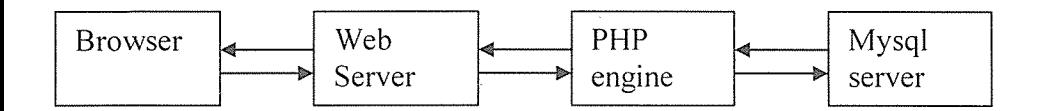

The web server receives the request for this web page. retrieves its file and passes it to the PHP engine for processing. The PHP engine begins parsing the script. Inside the script is <sup>a</sup> command to connect to the database and execute the corresponding query.PHP opens a connection to mysqi server and sends on the appropriate query. The PHP engine finishes running the script and return the resulting HTML to the web server. The web server parses the HTML script back to the browser where the user can see the web page or form that was requested for.

A database of services to be ordered online, an online catalog of services offered listed by category, an administration interface for adding, deleting and viewing the services offered. The operation of the system follows <sup>a</sup> client-server architecture that follows a generalized database structure as shown in the figure below.

A user's browser issues an HTTP request for <sup>a</sup> particular web page for example a form.

### 1.9 Limitations of the study

- <sup>o</sup> The fact that the project used traditional approaches of determining system requirements such as interviews and Questionnaires, some staff members ignored the questionnaires supplied to them, some did not fill questionnaires much as the system is to boost the performance of their organization.
- <sup>o</sup> Some staff members hesitated answering some important questions that were asked to them.
- <sup>o</sup> Lack of enough funds and time limited to success of this research.

 $\ddot{\phantom{a}}$ 

 $\mathcal{L}^{\text{max}}_{\text{max}}$  and  $\mathcal{L}^{\text{max}}_{\text{max}}$ 

 $\ddot{\phantom{0}}$ 

 $\sim 10$ 

# CHAPTER TWO

## LITERATURE REVIEW

#### 2.0. Introduction

Literature review is some kind of information got from accredited authors and other resources such as the internet. news papers and other magazines. It is an account of what has been published on <sup>a</sup> topic by scholars.

In the implementation of an online hotel reservation system. developers quickly realized that many business applications needed <sup>a</sup> common set of features for sharing data among the members of the organization while enabling direct access of services offered by their organization to their customers and travel agents as well as maximizing profits. This called for the design of an online hotel reservation system to achieve the above.

Ramakrishna (2002) stresses that while different websites are often designed and maintained by information technology professionals, more often in today's business management, professionals in all disciplines are designing and creating their own web sites. Virtually each area of human resource management uses websites for global advertisement of the services offered by <sup>a</sup> certain organization. Human resource managers to evaluate employees, operational managers use database driven website to track and improve quality, Accountants to integrate data across the enterprise as well as financial analysts to analyze the organization's performance. This is done to increase organization's profits as customers world wide are able to acquire the required data or information regarding services offered by the hotel online and can there fore make timely orders and last time booking arrangements.

Gerald (2002) argues that if you want to build <sup>a</sup> computerized business application that operate in multiple locations, and you want to conduct business on the internet. enable customers place orders using the web, build a modern business application, you need an online reservation system. Online hotel reservation systems provide many features that represent significant advantages over the offline hotel management. He also makes it clear that Distributed databases, the internet and the World Wide Web are increasingly used to share data among the staff members and directly access the required information. One of the fundamental strengths of the internet is the set of standards that define how users connect to servers and how data will be displayed. By developing an application to run <sup>a</sup> web site, you ensure the widest possible compatibility and accessibility to your own system.

Hutchinson (2000) too says thousands of internet data and information sites around the world are text based only that is to say the user sees only graphics, animation or video and hears no sound. The WWW however permits all of this. One way to build such multimedia sites on the web is to use some relatively recent developed programming languages PHP in this context.

Redmond (2000) argues that Microsoft SQL server provides a powerful client-server platform to efficiently deliver critical business applications across multiple environments. By providing the reliability and advanced capabilities of high-level client-server database management. Microsoft SQL server builds the power, scalability and manageability of Microsoft Windows NT operating system.

To respond to the changing business conditions and technological advancement, organizations are moving to decentralized decision making and streamlining their business process. To support these changes. organizations are turning to distributed computing moving information closer to users who need it for critical decision making.

O'Leary also puts it clear that A relational Database management system (RDBMS) is <sup>a</sup> program that set up or structures <sup>a</sup> database. It provides tools to enter edit and retrieve data from the database. All kinds of individuals use databases from teachers recording students' grades to police oFficers checking criminal histories.

8

Different Hotels use web driven websites to always alert their customers about the different services they offer to enable their routine customers place orders from their homes, make last travel arrangements as well as online booking using the hotel's website.

Many also allow reviews of the traveler to be recorded with the online travel agent. This is according to "Lau don (2001) Essentials of Management Information Systems.

Organization and Technology in the Networked Enterprise

tINUX operating system will be used in the design of the system because its code can be edited and downloaded for free from the internet. Linux is less expensive as compared to other operating systems.

PHP will be used as the programming language to interpret the requests of the user made from WWW, process these requests, interact with other programs on the server to fulfill the requests and indicate to the web server exactly what to serve to the client browser.

Whitten (2000) argues that interviews can give information about policies, procedures and the prevailing situation in an organization. Some information which cannot be got by other methods can be acquired through the conduct of interviews.

Laudon (2001) has it that Unified Modeling Language Diagrams are <sup>a</sup> standard of representing various views of an object oriented system using <sup>a</sup> series of graphic diagrams and behavioral diagrams. Structured methods are useful for modeling processes but do not handle the modeling of data quite well. Structured methods treat data and process records as logically separate entities.Behavioural diagrams are used to describe the interaction in an object oriented system.

9

Sudarshan (2002) also argues that an entity-relationship diagram can express the overall structure of <sup>a</sup> database graphically-R diagrams are simple and clear qualities that may well account in large part for the wide spread use of the E-R model.

 $\sim$ 

 $\langle \cdot \rangle$ 

 $\ddot{\phantom{0}}$ 

 $\frac{1}{2} \sum_{i=1}^n \frac{1}{2} \sum_{j=1}^n \frac{1}{2} \sum_{j=1}^n \frac{1}{2} \sum_{j=1}^n \frac{1}{2} \sum_{j=1}^n \frac{1}{2} \sum_{j=1}^n \frac{1}{2} \sum_{j=1}^n \frac{1}{2} \sum_{j=1}^n \frac{1}{2} \sum_{j=1}^n \frac{1}{2} \sum_{j=1}^n \frac{1}{2} \sum_{j=1}^n \frac{1}{2} \sum_{j=1}^n \frac{1}{2} \sum_{j=1}^n \frac{1}{2} \sum_{j=$ 

 $\overline{\phantom{a}}$ 

 $\bullet$  . The second part of  $\mathcal{O}(\mathbb{R}^d)$ 

 $\hat{\mathbf{r}}$ 

# CHAPTER THREE

#### METHODOLOGY

#### 3.0 Introduction

Chapter three introduces different methodologies that were used in the investigation for the required information in the design and implementation of an on line Hotel reservation system. The project used different tools and techniques, an information plan to come up with a generalized system which responded to the requirements or needs of the user. This chapter also puts into consideration future risks to be under taken during and after the design of the system, limitations of the project especially the problems to be met during the elicitation of data/information during interviews

#### 3.1 System Design Instruments and Tools

#### 3.1.1 Data collection techniques

Interviews are a data elicitation technique that can provide information about policies, procedures and the prevailing situation in an organization. Some information which cannot be got by other methods can be acquired through interviews.

<sup>o</sup> Interviews provide an opportunity to gather information from respondents who are knowledgeable about a system under study.

- <sup>o</sup> Interviews are frequently the best source of qualitative information.
- Interviews can be used for respondents who do not communicate efficiently in writing.
- They allow the analyst to discover areas of misunderstandings among members of the staff.
- <sup>o</sup> Unrealistic expectations and indications of resistance to the proposed system.

II

Questionnaires are sets of documents with questions that are sent out for response.

Questionnaires were used in the collection of data /information about hotel Net worth before the design

of an online hotel reservation system

 $\ddotsc$ 

Questionnaires have the following advantages;

<sup>o</sup> Questionnaires allow the collection of data from <sup>a</sup> large number of people

<sup>o</sup> The use of standardized question formats can yield more information which is reliable than any other information elicitation technique.

• Questionnaires are good methods for checking information that can not be gathered using other methods.

 $\mathcal{L}^{\text{max}}_{\text{max}}$  and  $\mathcal{L}^{\text{max}}_{\text{max}}$ 

 $\ddot{\phantom{0}}$ 

#### 3.1.2 Software Design Tools

The system was designed using a relational database management system, MYSQL SERVER and PHP programming language. These tools combined together were used to structure or design a database driven website that retrieved data about different services offered by Hotel Net worth as well as enabling customers world wide place orders online and making last minute travel arrangements.

#### 3.2 Sample size

The researcher selected 100 members of staff, where 50 them were from top management,30 members from the middle management and 20members from the operational level. The researcher was able to choose respondents who were able to give reliable and accurate information due to their positions of authority and expertise. Therefore, the senior managers of the organization delivered information concerning strategic objectives, policies, organizational structure, human resource requirements and any other relevant information. The middle managers provided expected information concerning business procedures, problems encountered with customers and product catalog. The operational staff gave information concerning customer care and motivation, the tasks they perform routinely and any other relevant information.

#### 3.3 Data analysis and Analysis of User requirements

Analysis of data involved interview and questionnaire schedules, documents, product catalog, reports, forms and procedures followed by interpretation of results. Responses from interviews and questionnaires will be checked for consistency and accuracy.

Requirements of the system were determined and structured according to the two views of information. Process-Use cases and use-case diagrams were used to communicate the system requirements to users Logic-Use case descriptions were developed to communicate the system requirements to users

13

## 3.4 System Requirement Specification

This is <sup>a</sup> description of the needs and the desire for an information system. System requirements are

divided into two categories, Functional and Non functional requirements.

### 3.4.1 Functional Requirements.

These are the most important structural elements in the system which are or may be executed when the

 $\mathcal{A}$ 

 $\mathbf{v}^{\dagger}$ 

 $\label{eq:2.1} \frac{1}{2} \sum_{i=1}^n \frac{1}{2} \sum_{j=1}^n \frac{1}{2} \sum_{j=1}^n \frac{1}{2} \sum_{j=1}^n \frac{1}{2} \sum_{j=1}^n \frac{1}{2} \sum_{j=1}^n \frac{1}{2} \sum_{j=1}^n \frac{1}{2} \sum_{j=1}^n \frac{1}{2} \sum_{j=1}^n \frac{1}{2} \sum_{j=1}^n \frac{1}{2} \sum_{j=1}^n \frac{1}{2} \sum_{j=1}^n \frac{1}{2} \sum_{j=1}^n \frac{$ 

system runs for example;

- The system should calculate the balances of customers
- It should be able to respond to the user.
- <sup>o</sup> Produce weekly reports

### 3.4.2 Non Functional Requirements

 $\ddot{\phantom{a}}$ 

These are specified by the user and may be left out when the program executes for example;

• The attributes of some of the objects in the database

 $\mathbb{R}^2$ 

# Hardware Requirements

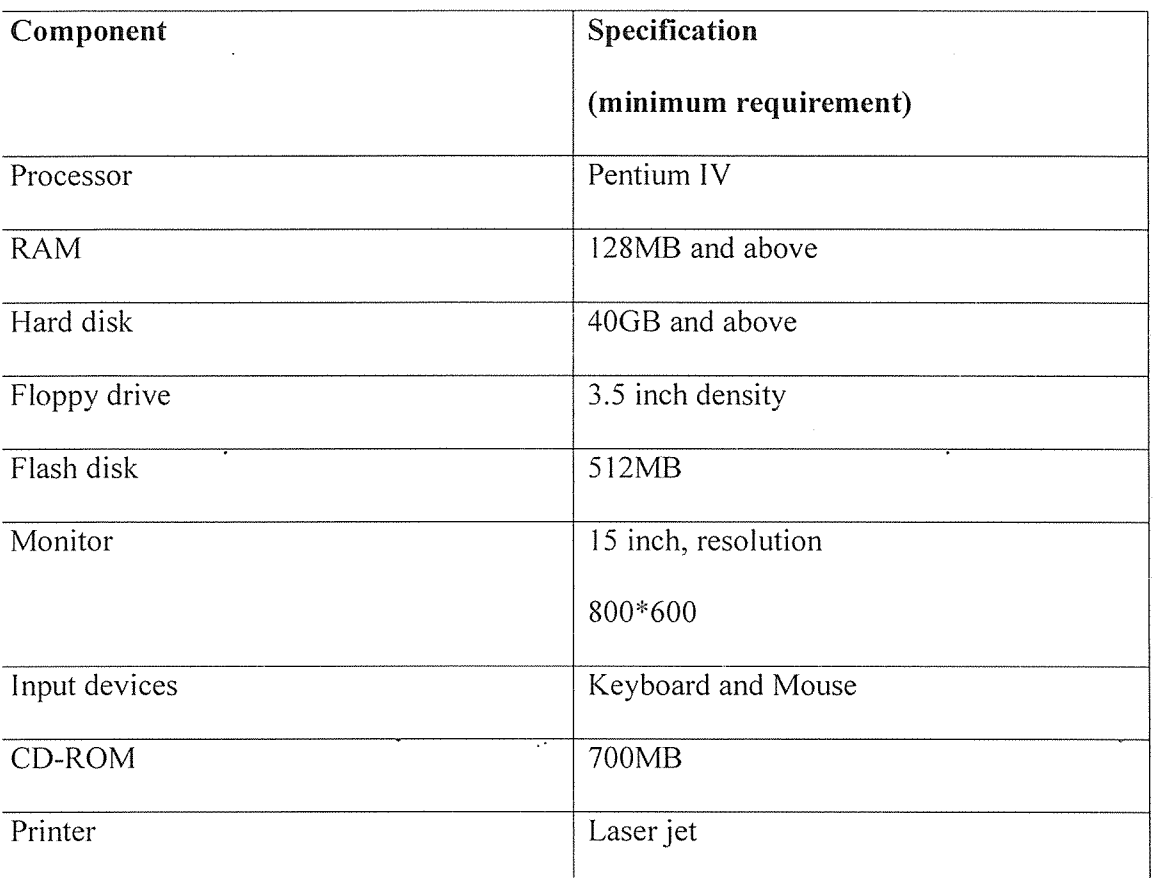

## Software Requirements

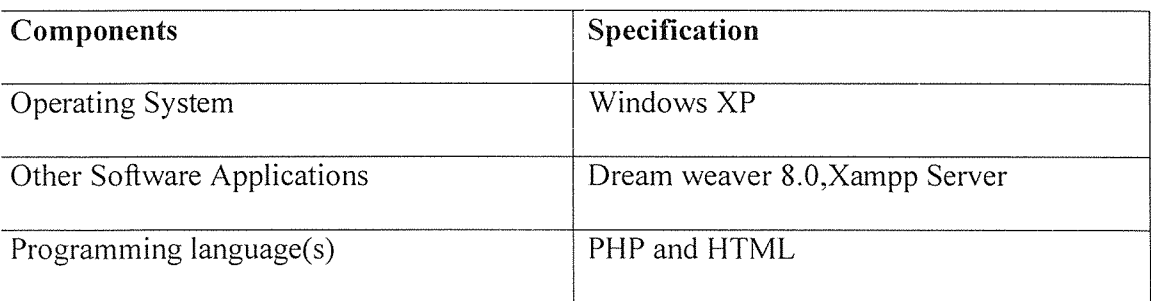

# 3.5 Project Plan and Schedule

The plan and schedule for the project designed depended on the availability of software and hardware requirements and resources inline with the project tasks.

# PROJECT SCHEDULE AND PLAN

 $\ddot{\phantom{0}}$ 

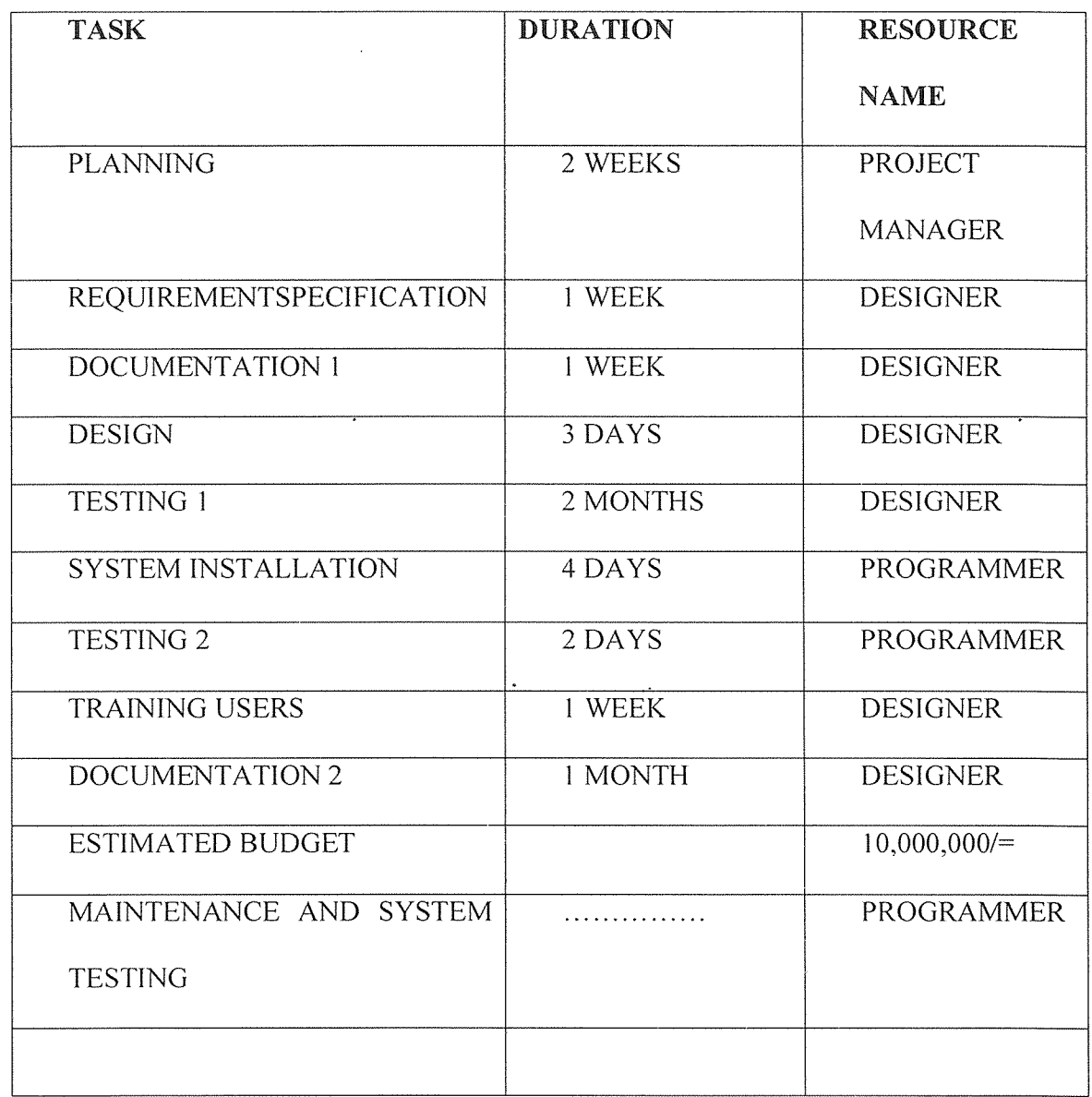

 $\mathcal{L}^{\text{max}}_{\text{max}}$ 

 $\overline{\phantom{a}}$ 

## 3.6. Risk Assessment

- <sup>o</sup> Poor Estimation of the budget
- Insufficient resource specification delays.

## **CHAPTER FOUR**

## DESIGN AND IMPLEMENTATION

### 4.0 Introduction

This chapter introduces the existing system of service delivery in hotel Net Worth and the design of the new proposed system to be used that is to operate cooperatively with the old system. This chapter explains the design tools that were used by the researcher such as Dream Weaver 8.0, xxamp, mysql and PHP. This chapter also includes the logical and physical design of the new system.

# 4.1 Logical Design

# 4.4.1 Table Structure (figure 2)

## **Staff table**

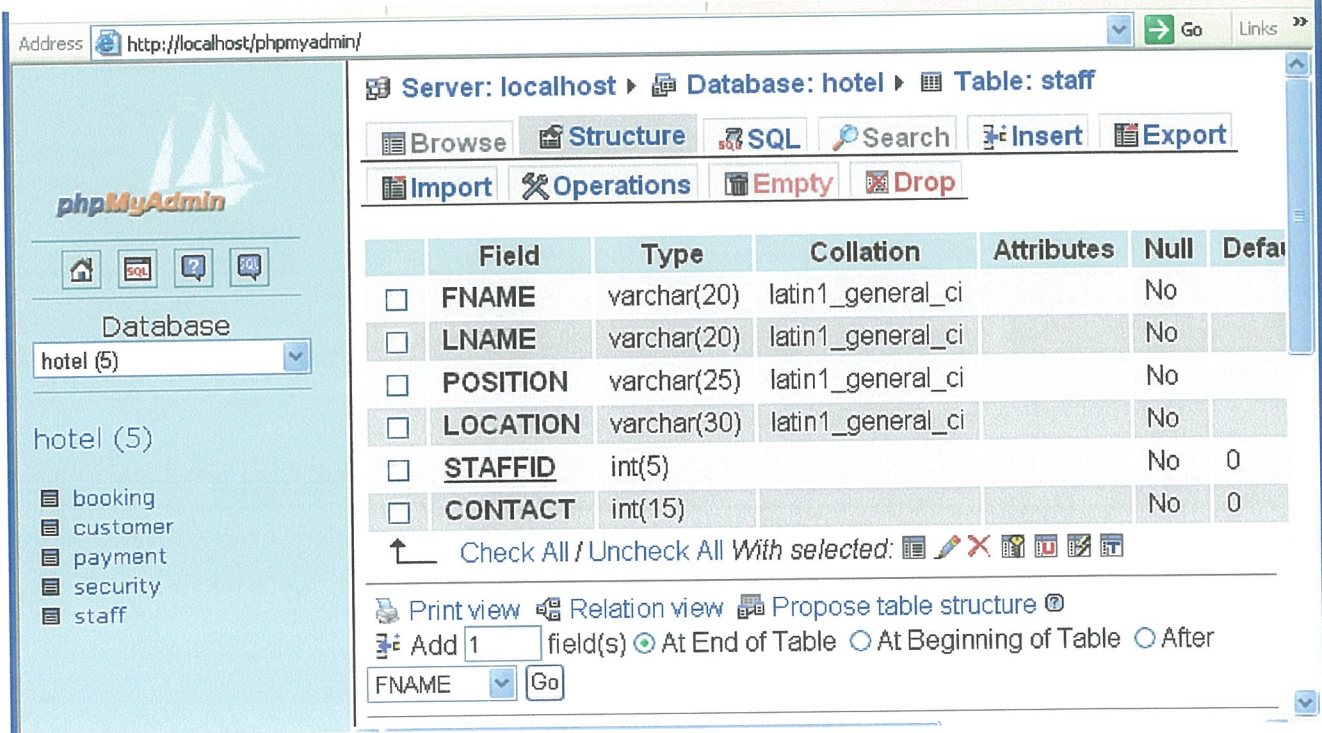

# Customer Table

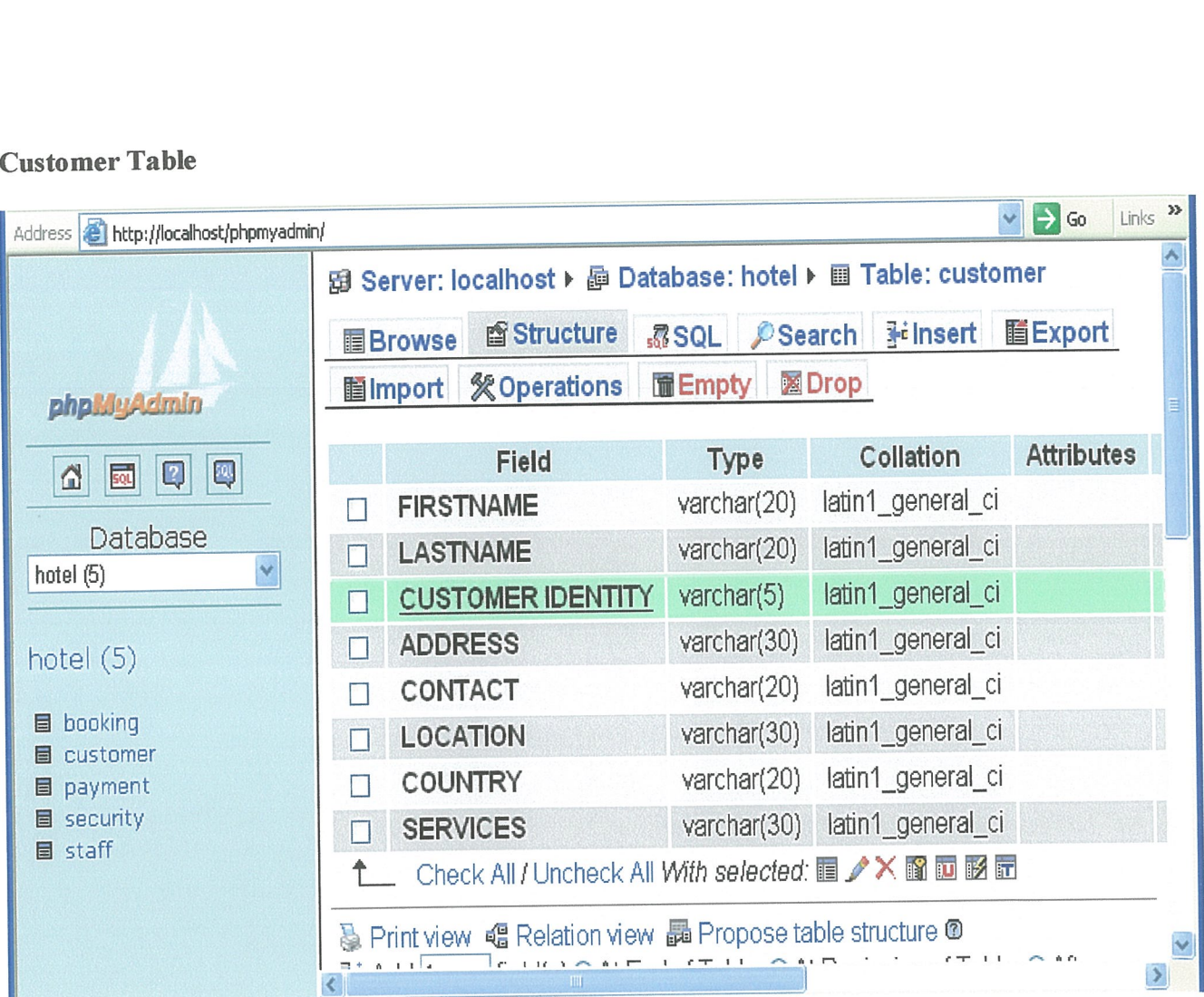

# Booking Table

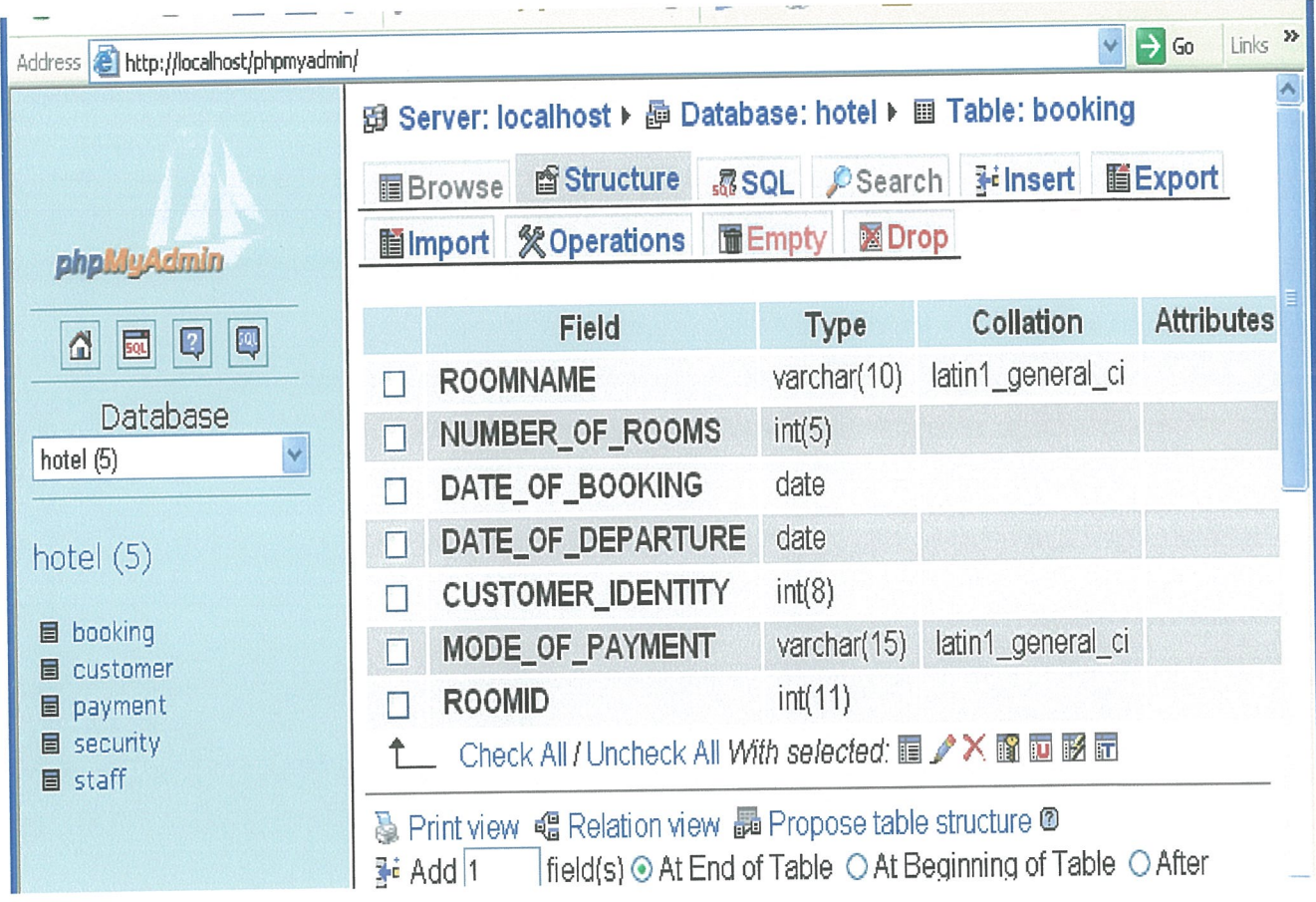

# **Payment Table**

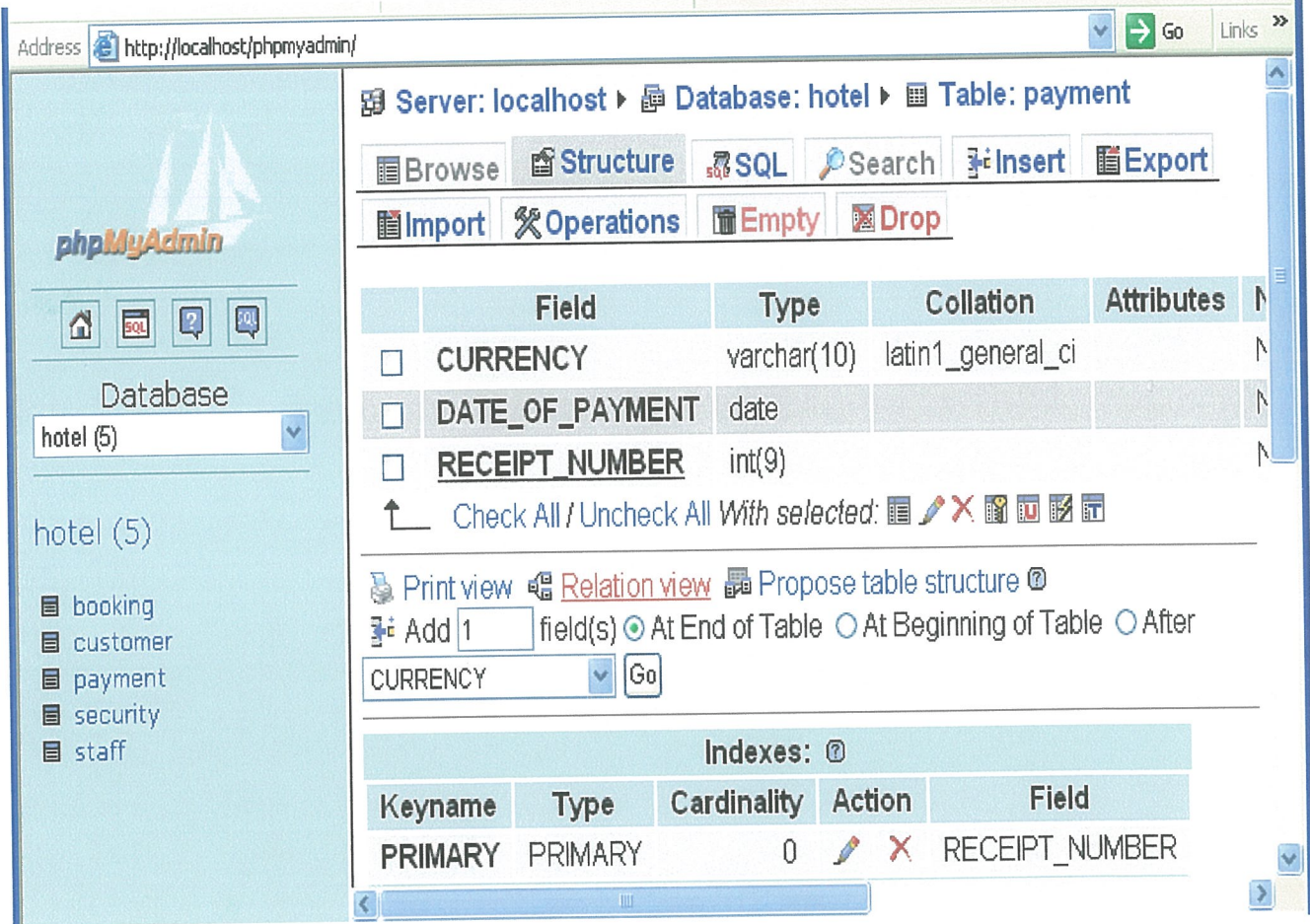

 $\overline{6}$ 

### 4.1.2 Entity Relationship Diagram for the system

This explains the operation of hotel Net Worth after the design of the new system.

# Entity —Relationship Schema

Customer (First name, Lastname, Customeridentity, Address, Contact, Location, Country, ,Serviceid)

Booking (Room name, Number of Rooms,, Date of booking, Date of Departure, Customeridentity,Mode

 $\ddot{\phantom{a}}$ 

 $\hat{\mathcal{A}}$ 

of Payment,Roomid)

 $\bar{\mathcal{A}}$ 

Payment (Currency, Date of payment,Receipt number)

Staff(Fname,Lname,Position,Location,Stafffd,Contact)

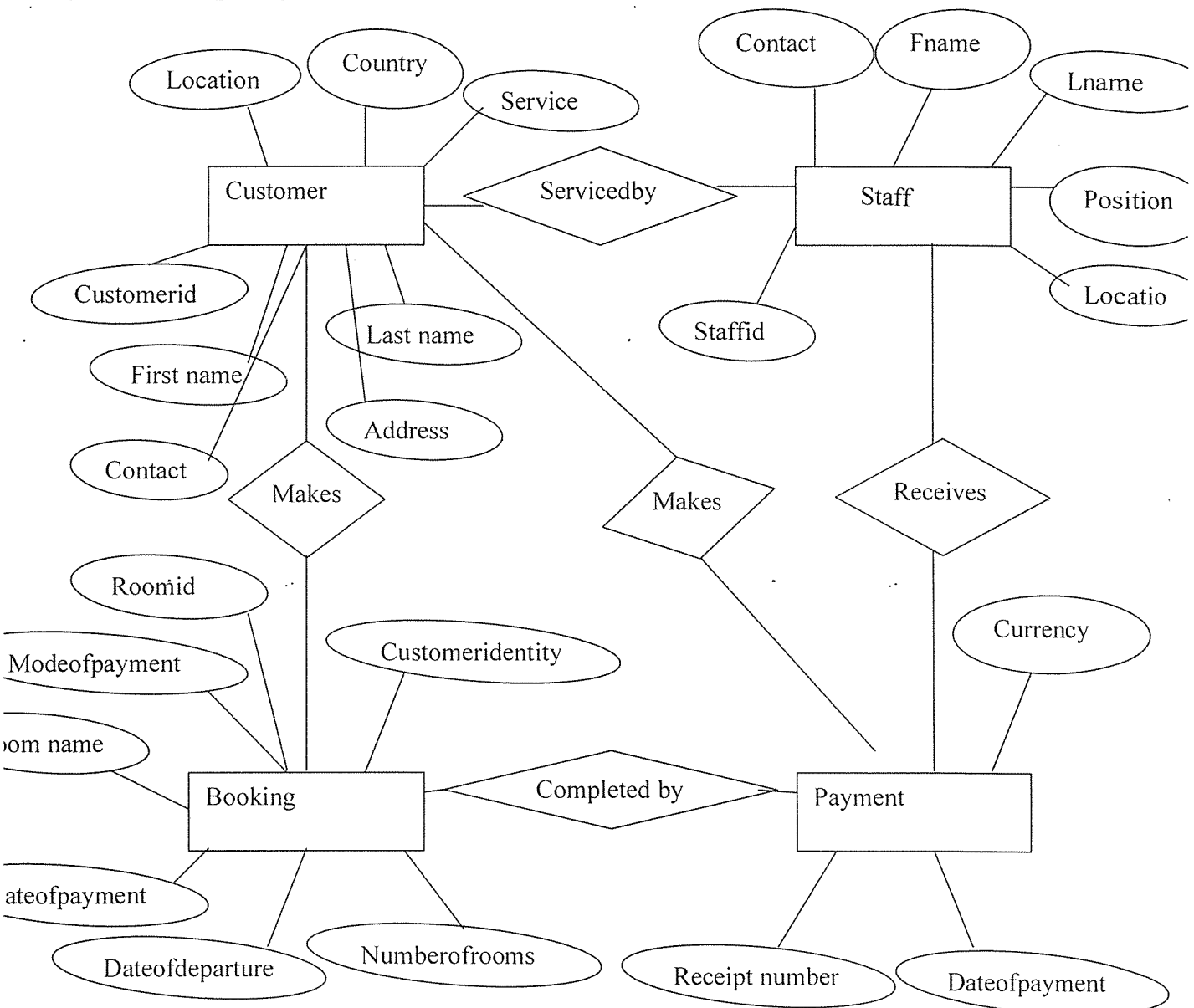

### Entity Relationship Diagram for a Hotel Reservation System

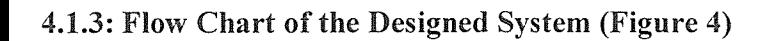

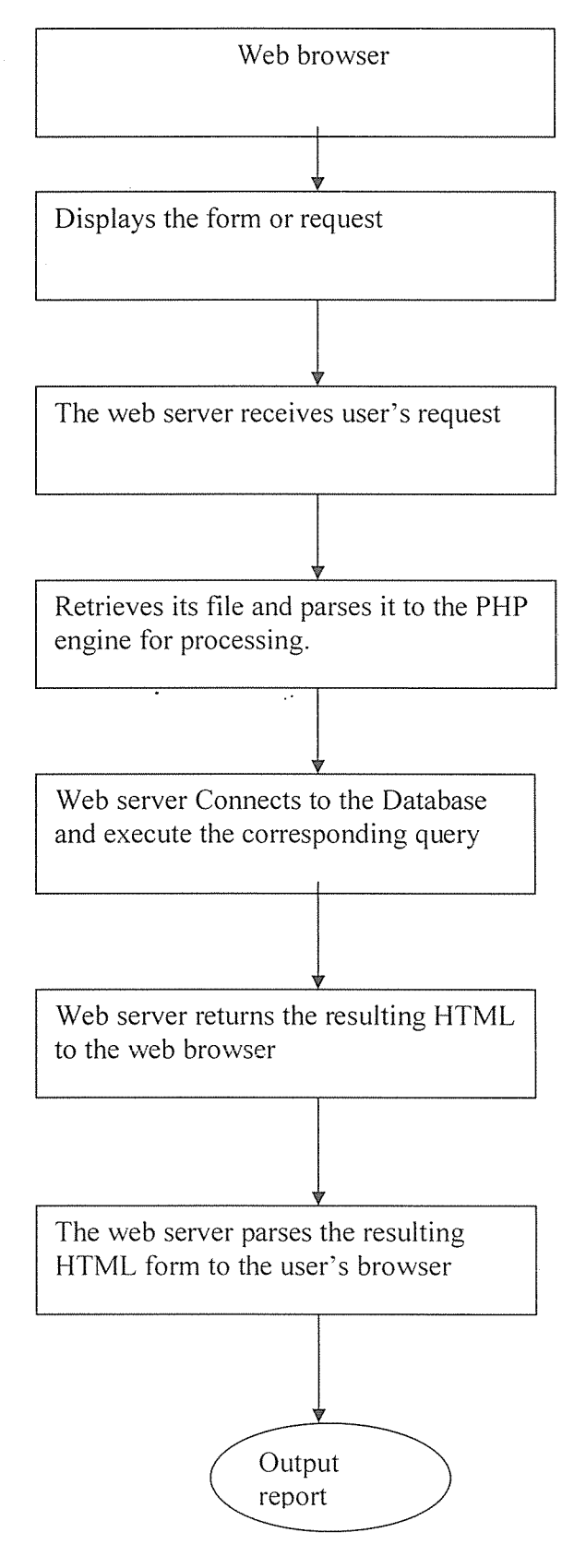

 $\ddot{\phantom{a}}$ 

# 4.2 Physical design

# 4.2.1 Input forms

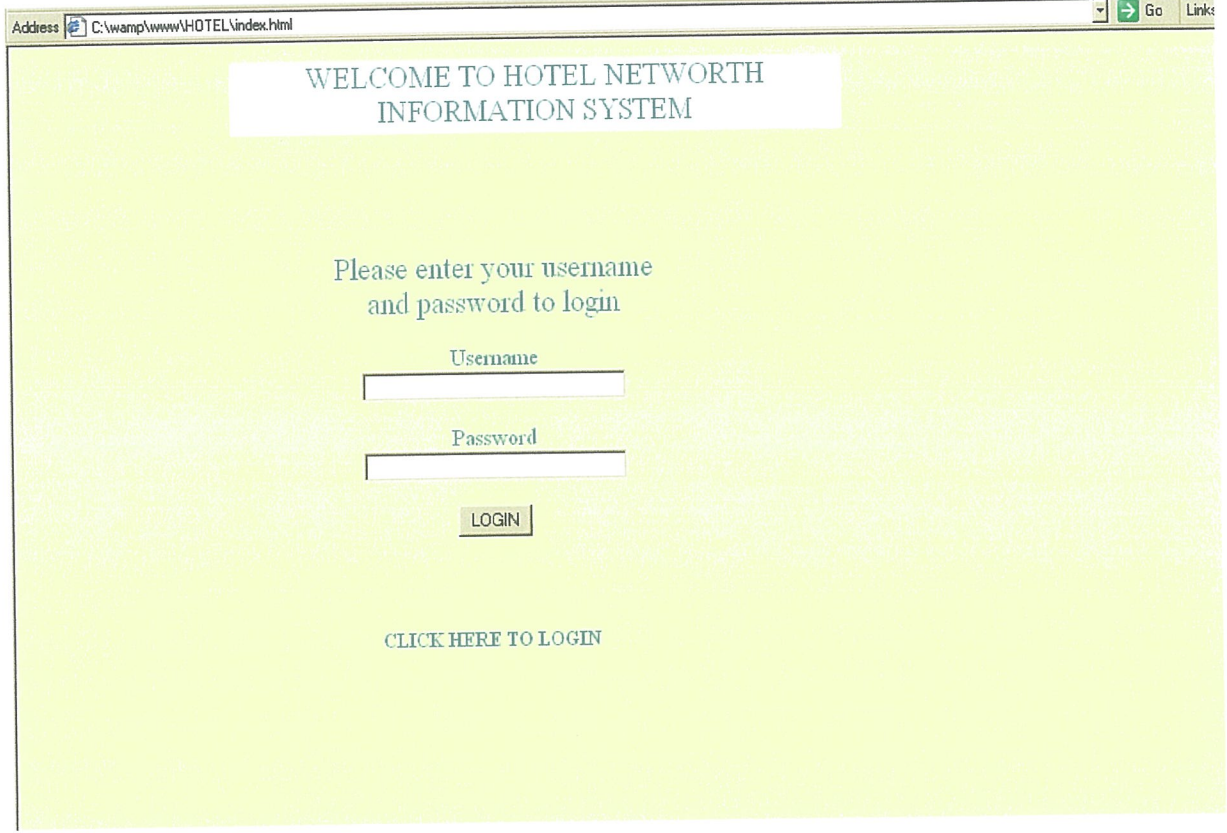

 $\overline{\phantom{a}}$ 

# **HOTEL NETWORTH HOME PAGE**

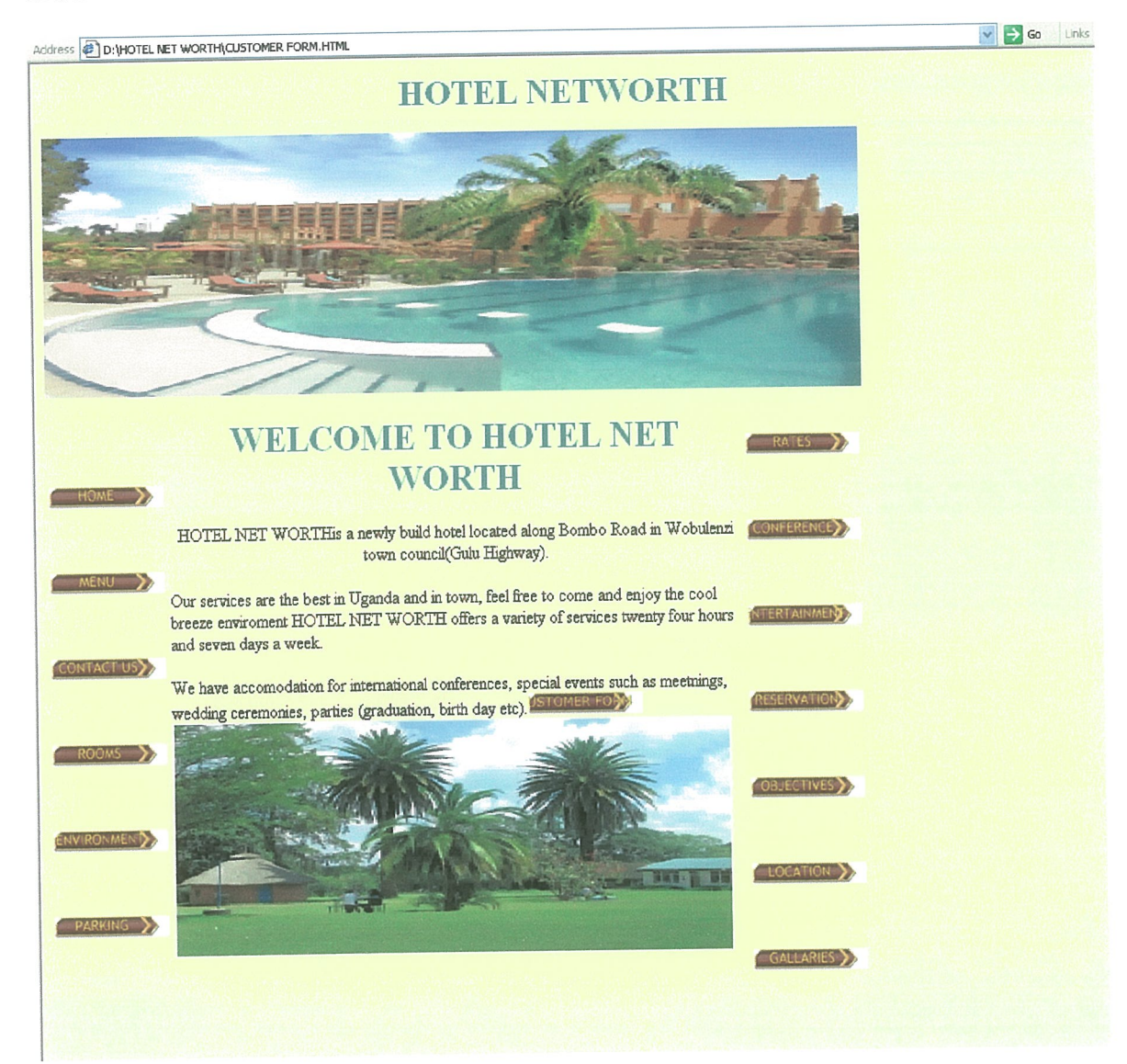

# **CUSTOMER REGISTRATION FORM**

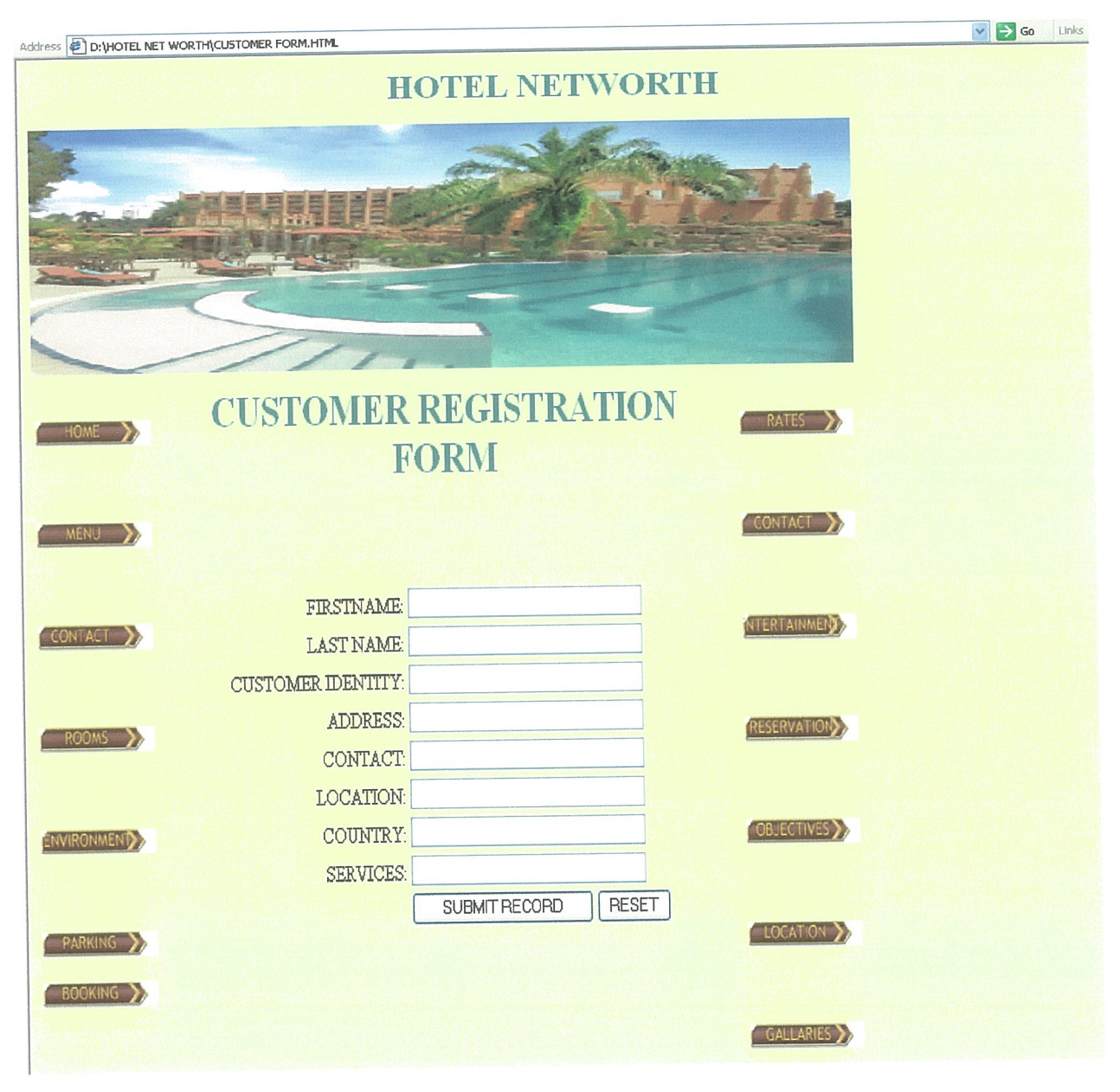

# **BOOKING FORM**

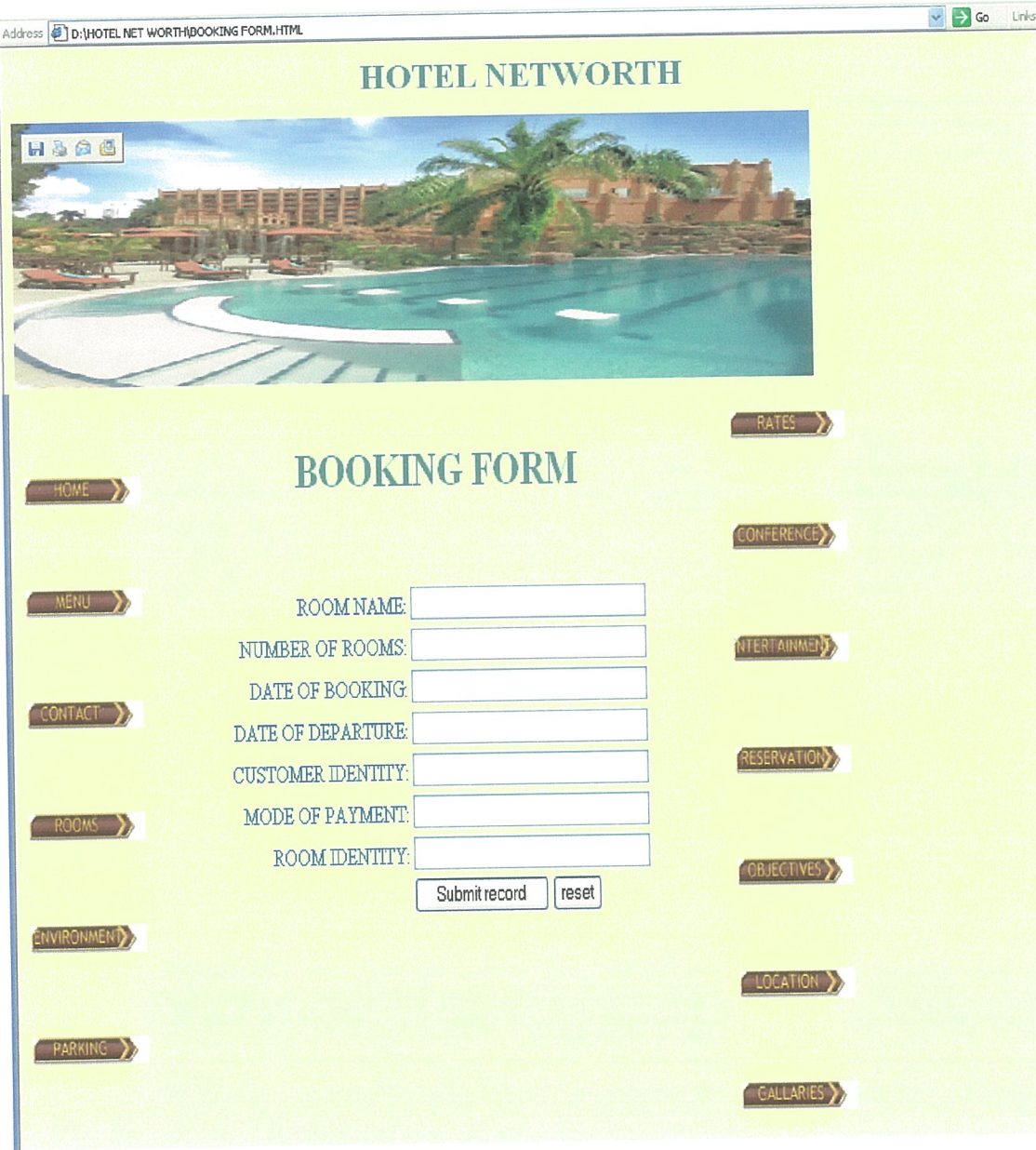

# **CUSTOMER IDENTITY FORM**

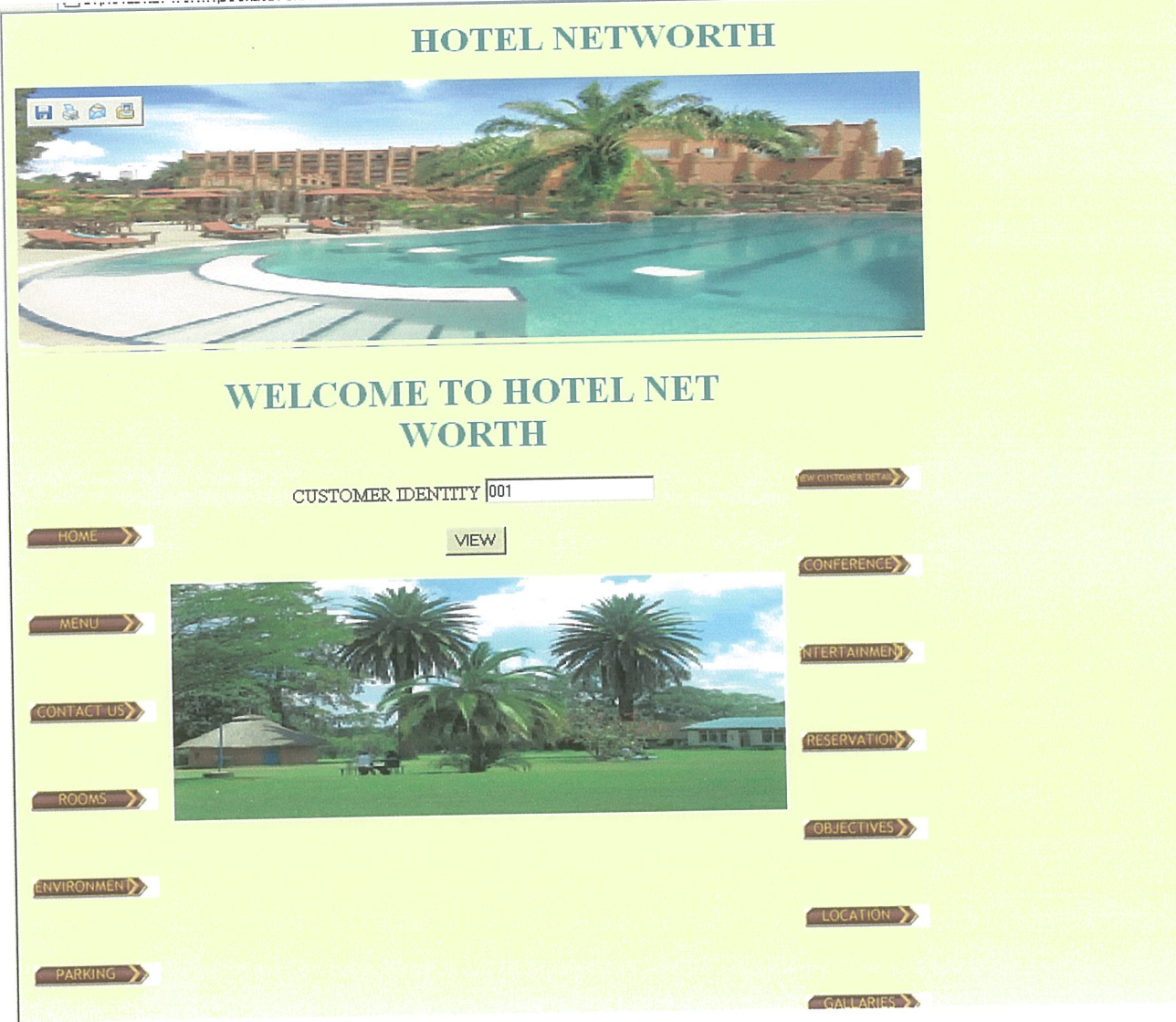
# **CUSTOMER, BOOKING REPORT**

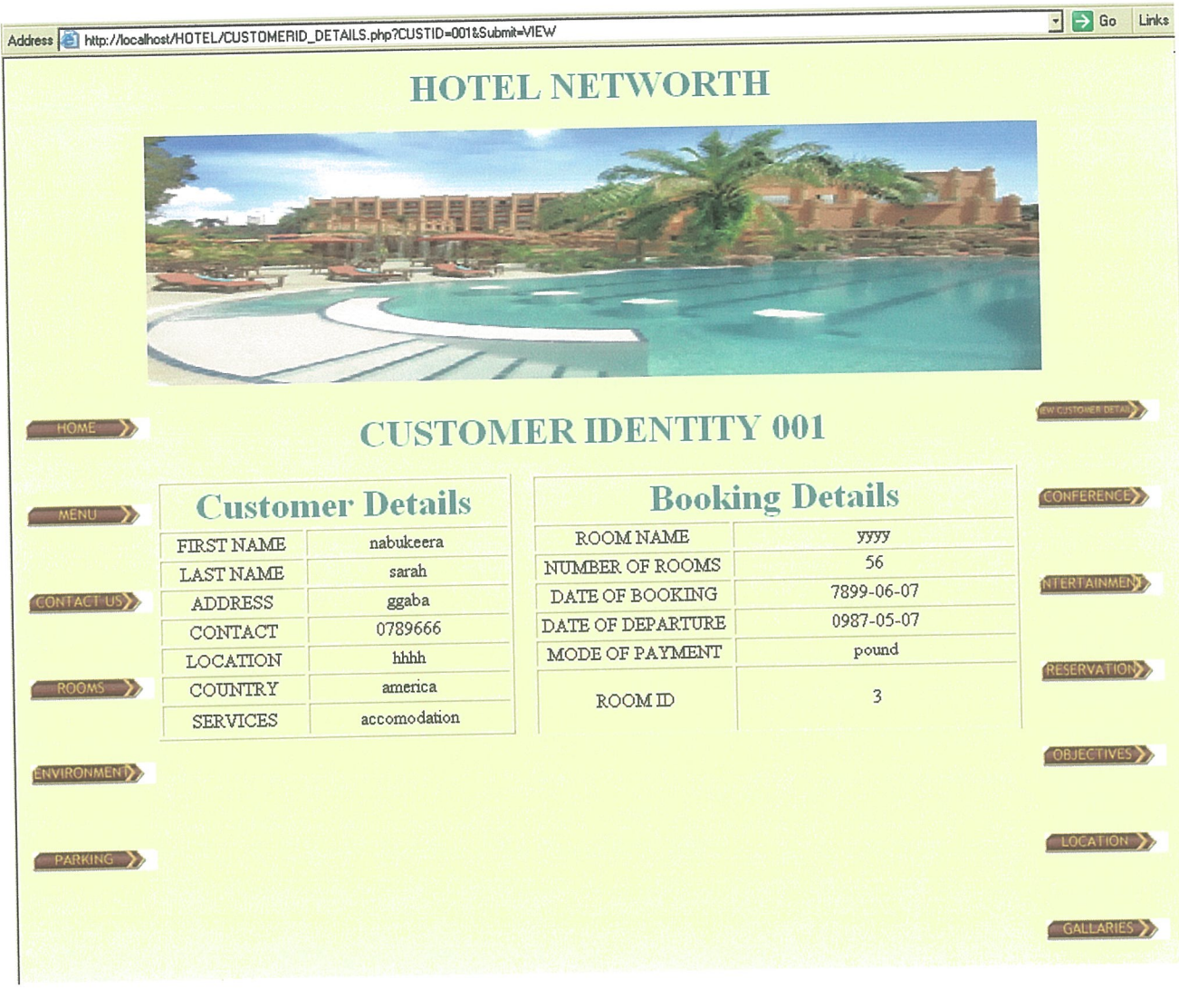

## **CONTACTS PAGE**

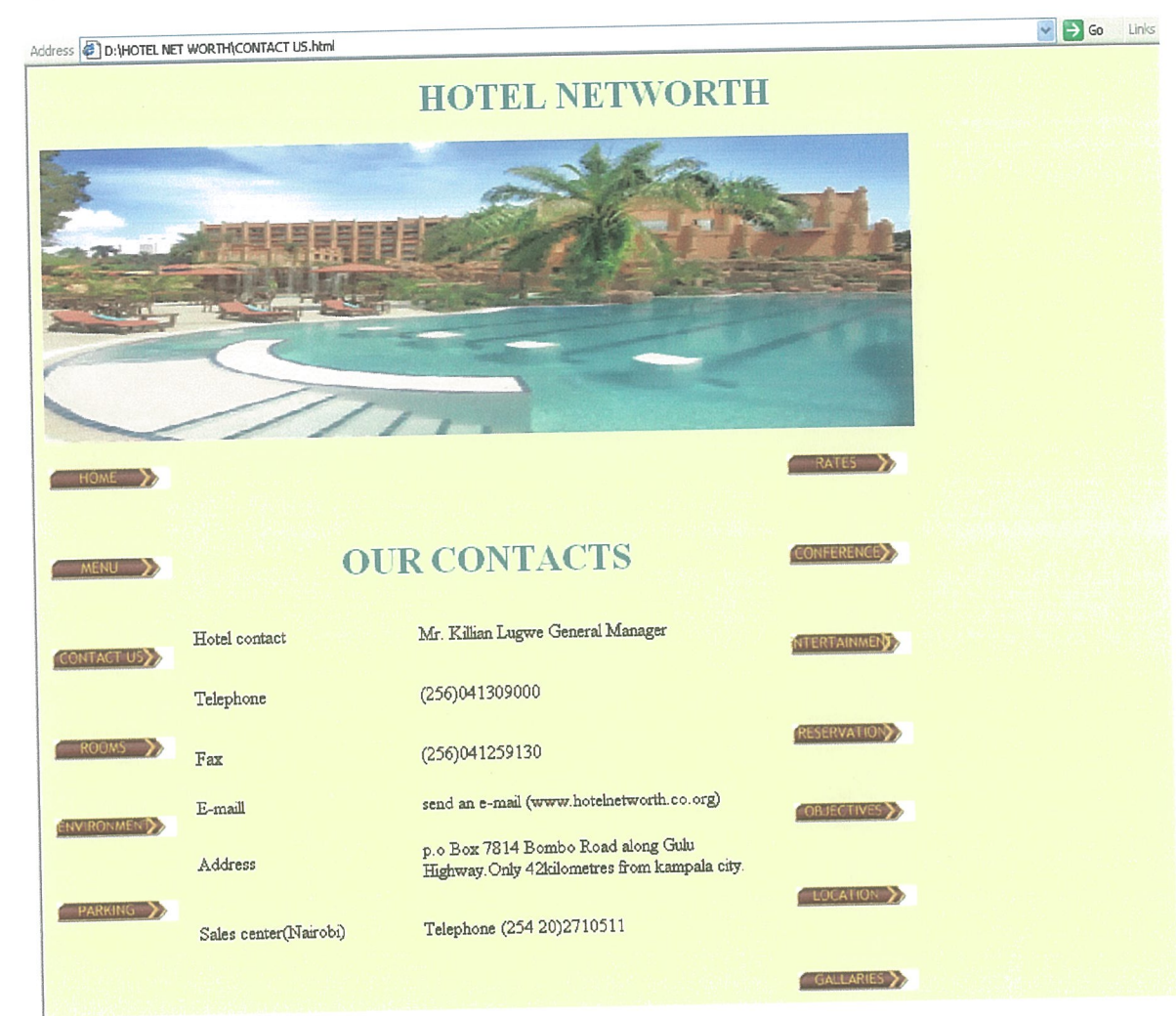

## **RATES POLICIES PAGE**

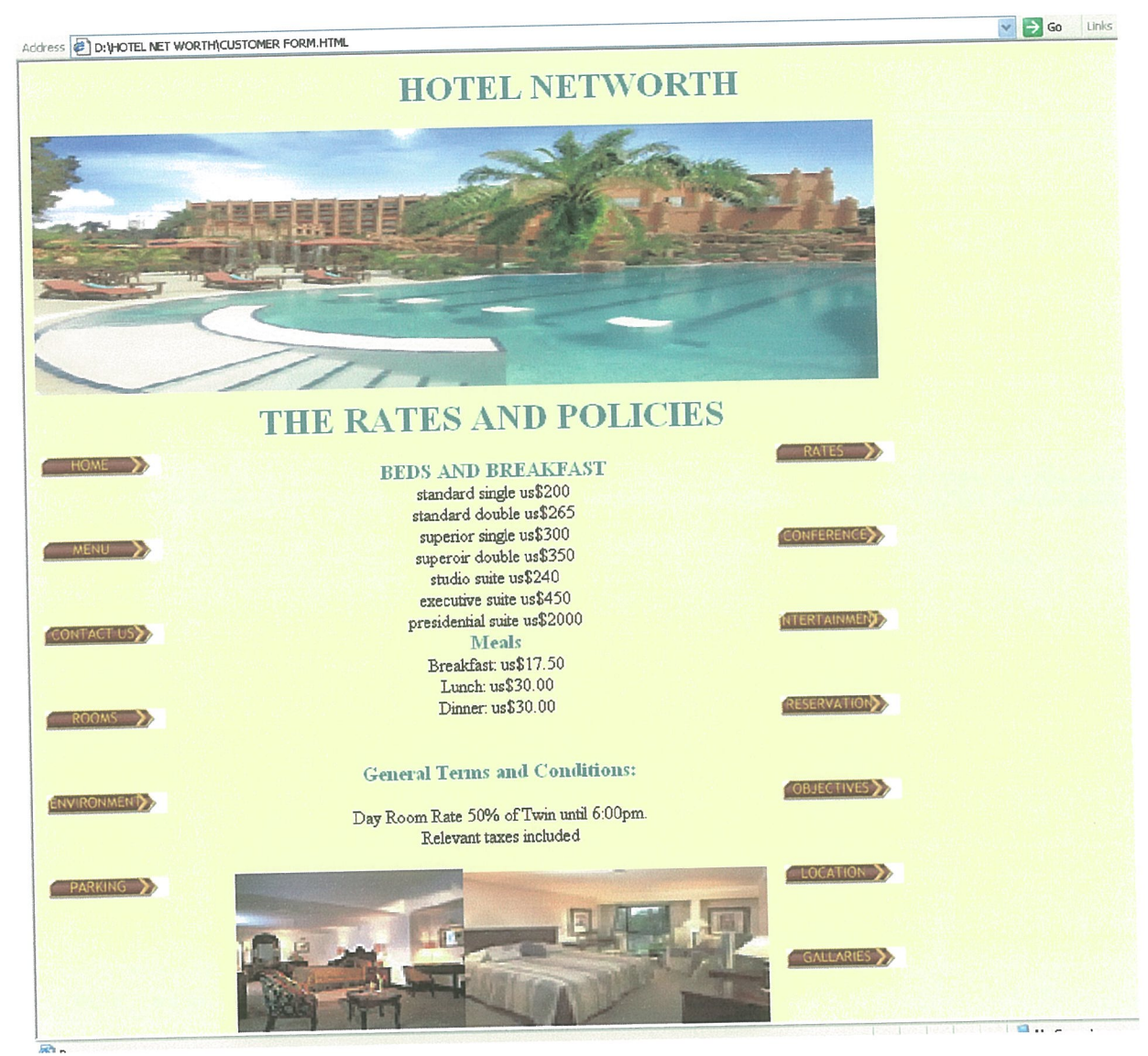

# **ENTERTAINMENT ACTIVITIES PAGE**

 $\sim$ 

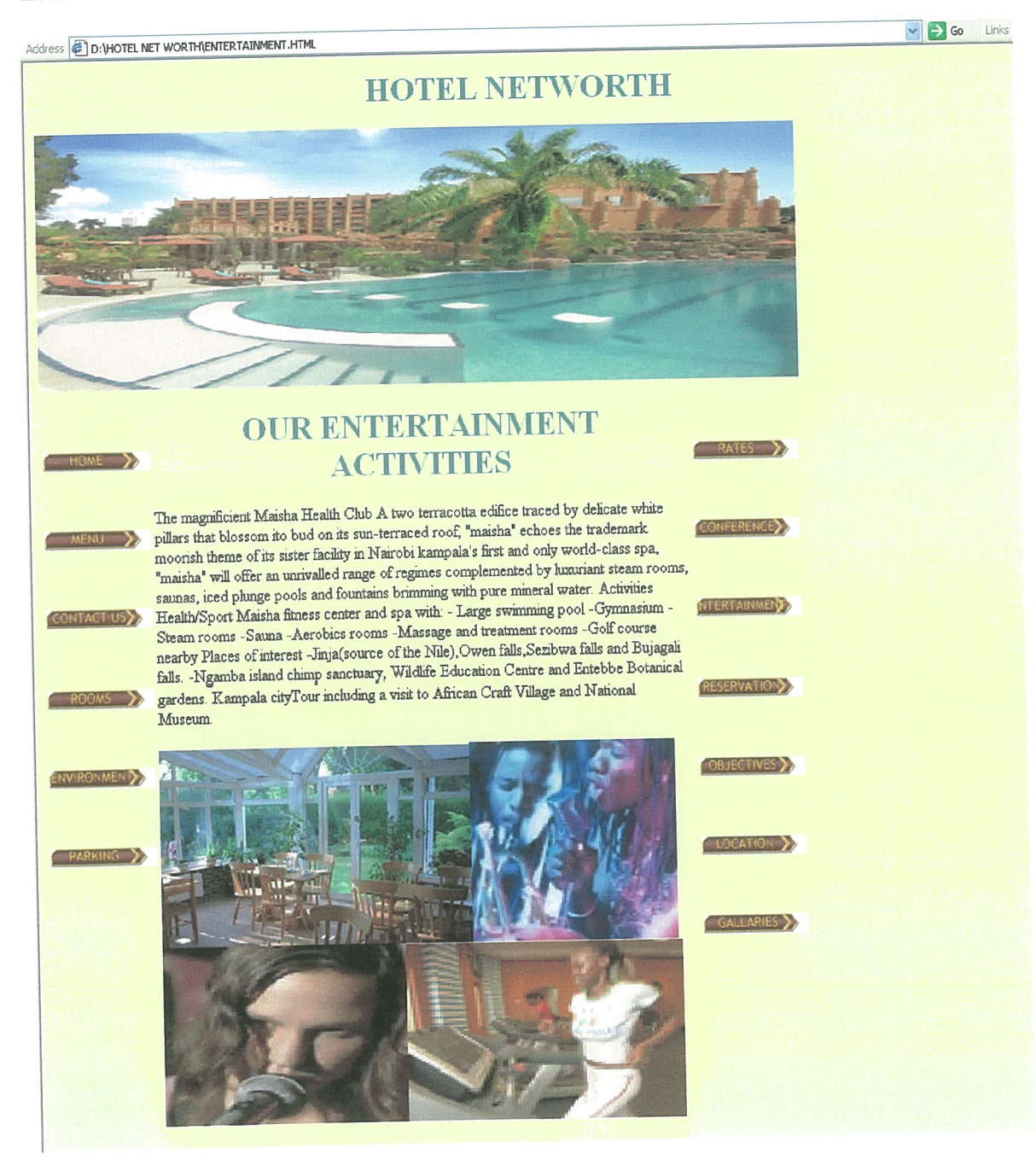

## **MENU PAGE**

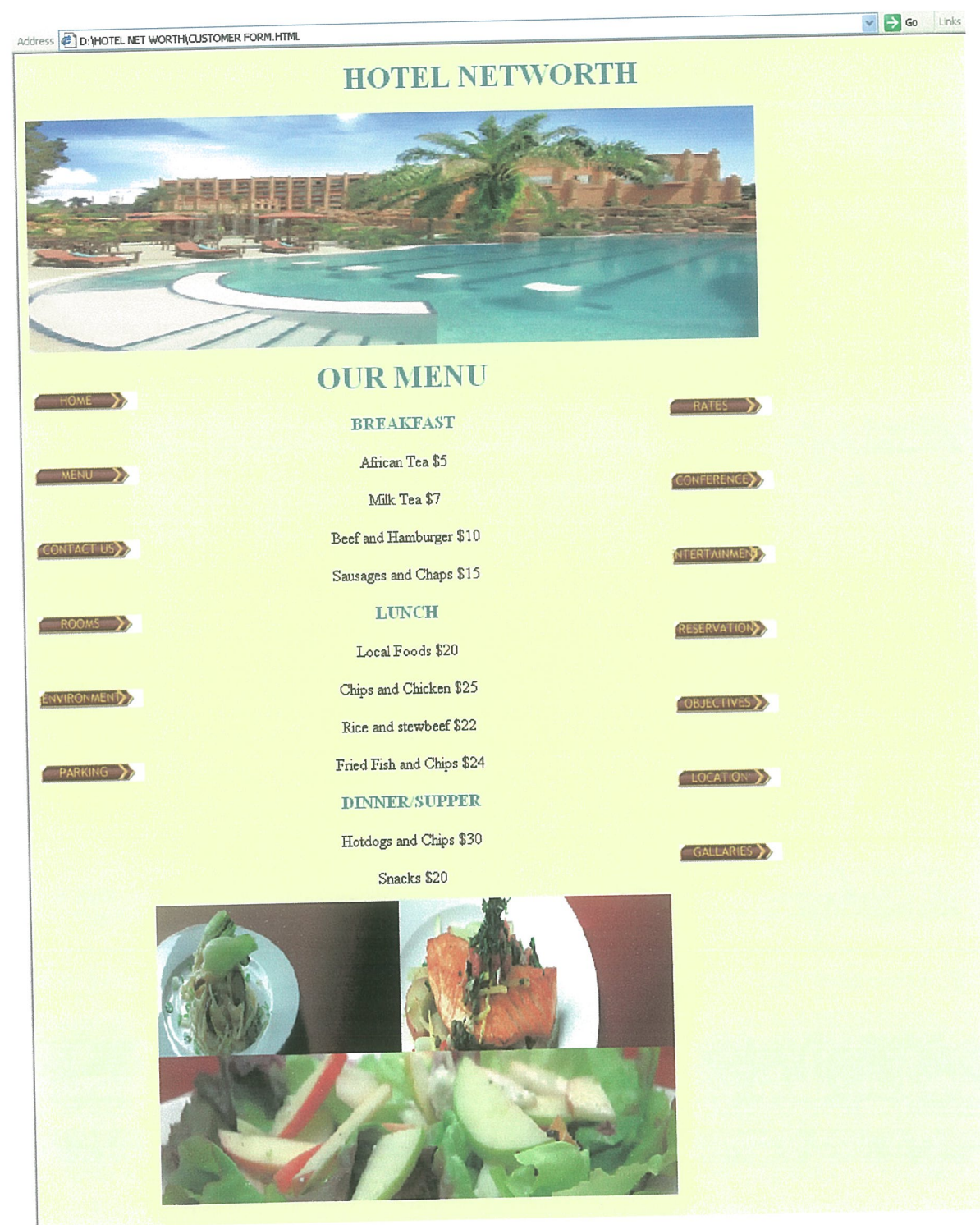

## **LOCATION PAGE**

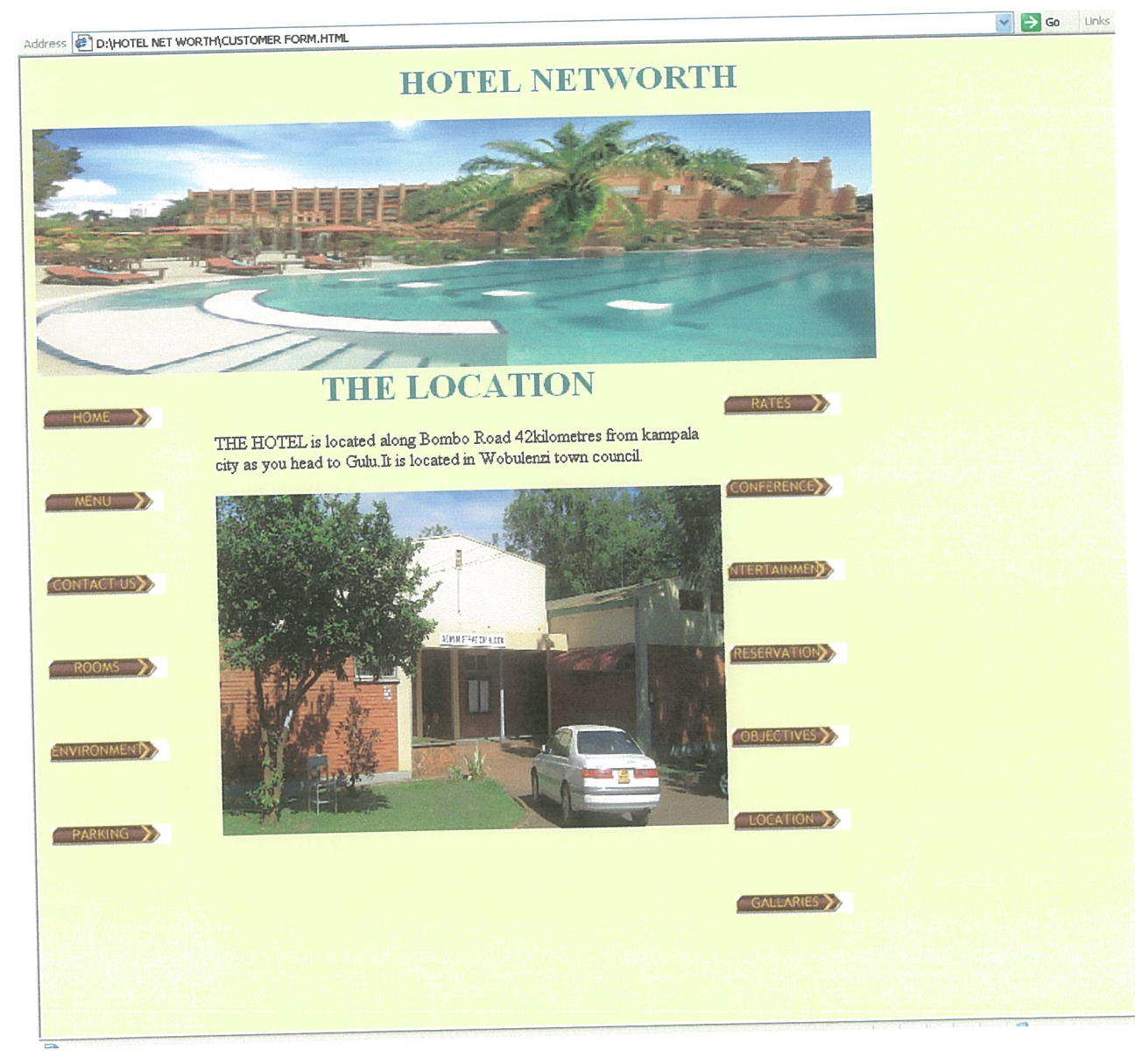

#### **ROOMS PAGE**

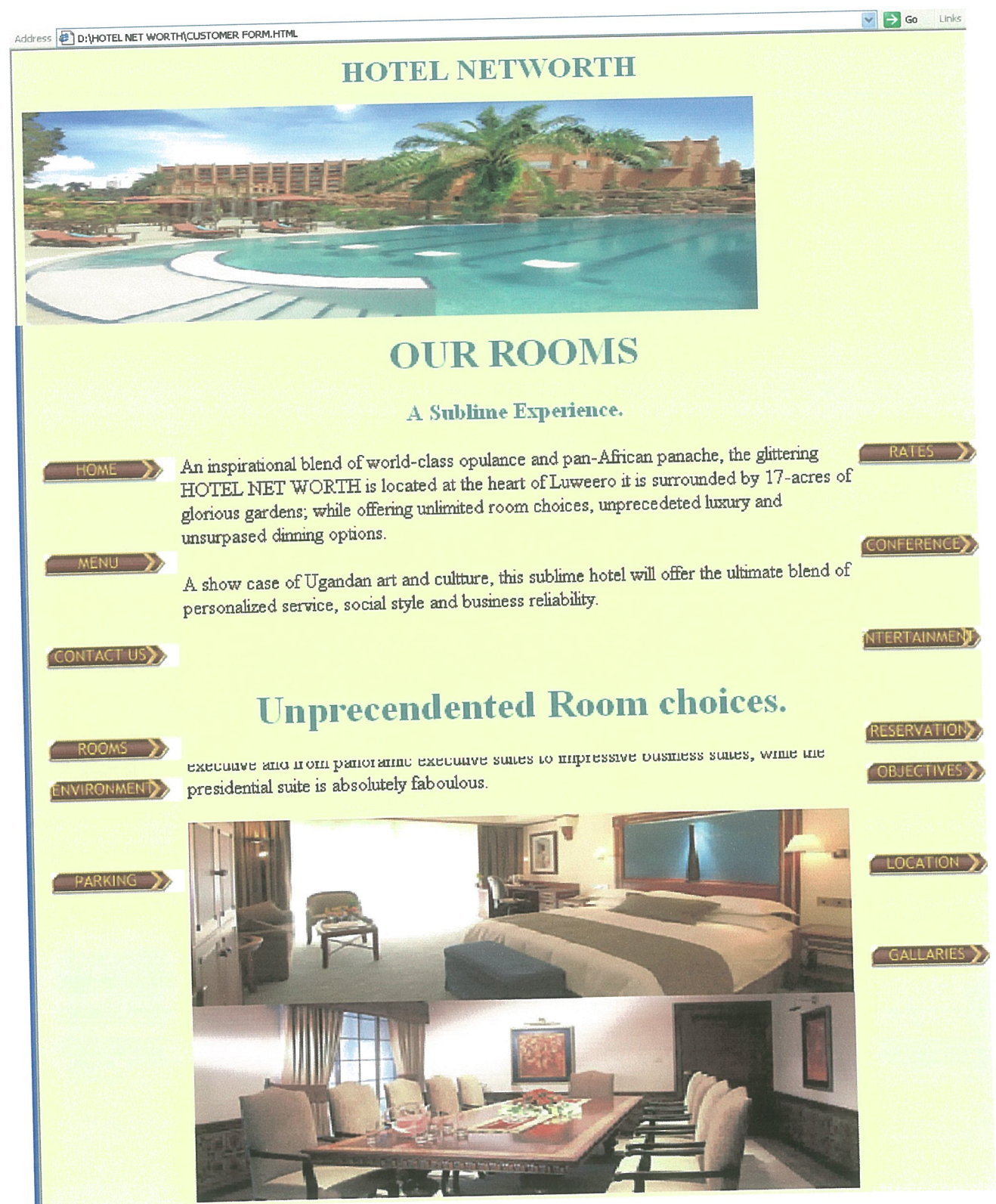

## **GALLARIES**

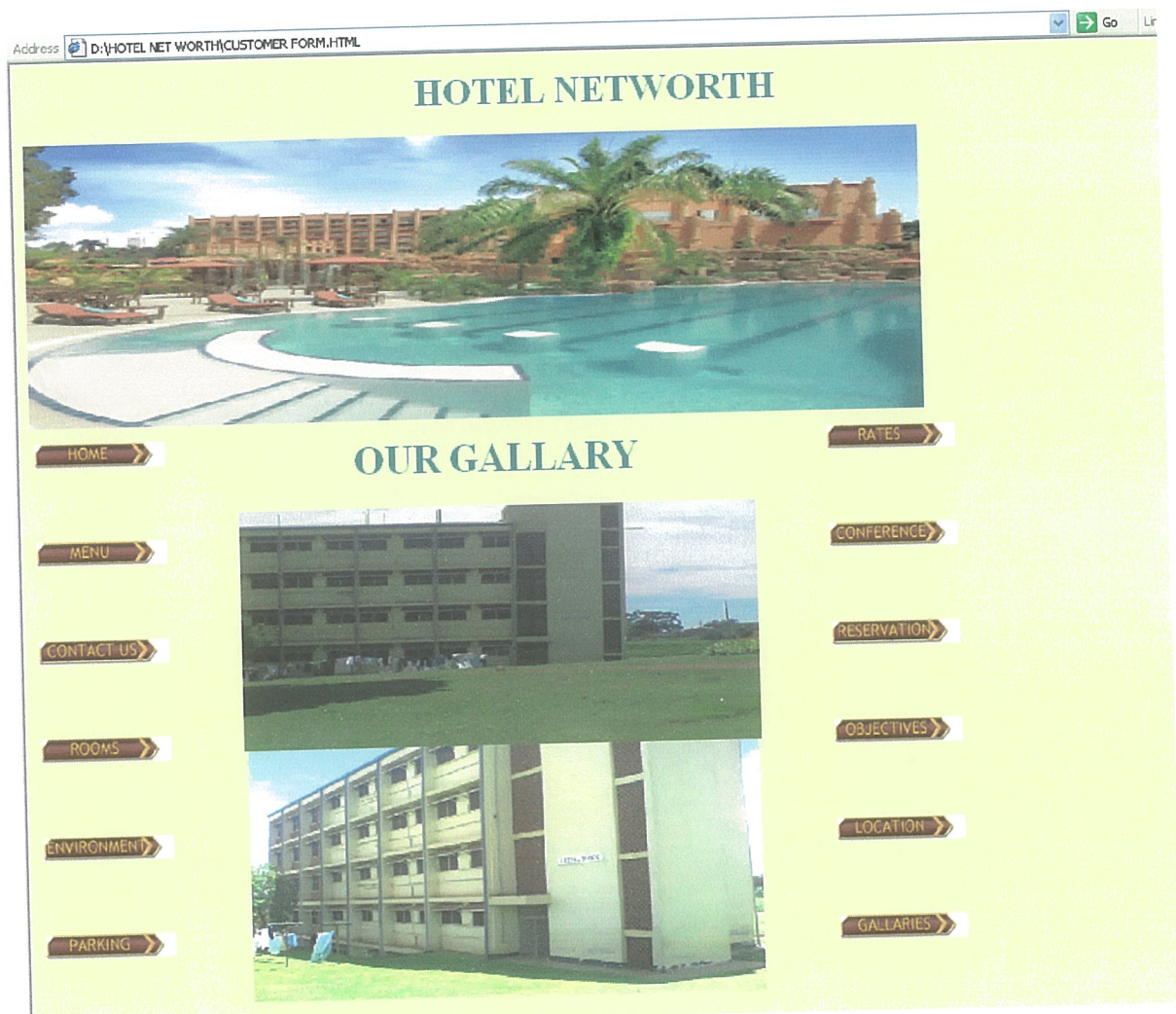

#### 4.2.2 System Testing

With software and hardware acquired, the system was tested. Parts of the system were linked together and test data was used to check if parts of the system were working together. The system was also tested with erroneous and massive amount of data to check if it could handle large amounts of data without crashing.

#### 4.2.3 Implementation

This involved converting the Hardware, Software and files to the new system and training users.

#### 4.2.4 Hardware Conversibn

Hardware needed was installed from the top management offices.

#### 4.2.5 Software Conversion

The software acquired was installed to run on the available hardware

#### 4.2.6 Training Users .

All users of the new system were trained on how to use the system. User training was conducted using projected screen power point slide show presentation.

 $\mathcal{L}_{\mathcal{A}}$ 

#### CHAPTER FIVE

#### CONCLUSIONS AND RECOMMENDATIONS

#### 5.0 Recommendations

The system is highly recommended to be used in Hotel Net worth for effective processing and retrieval of staff records and customer requests. The system employs Dream weaver and PHP used to generate the required services to customers online and all the required information.

Hotel Net Worth is recommended to install an ant virus that will deal with viruses, worms and malwares which are likely to destroy the organization's documents. Updates have to be made when the antivirus expires to avoid machine breakdown.

#### 5.1 Conclusion

The researcher has achieved the objectives of the project by giving <sup>a</sup> clear and concise description of the background of the study, statement of the problem, objectives of the study, research questions, scope of the study and the conceptual frame work. This study has to be followed to the activities of the project.

## REFERENCES

- 1. BRETTE (2006): Head First Object Oriented Analysis and Design
- 2. ELAIN et al (2002): Technology of Internet Business
- 3. HUTCHINSON et a! (2000): Computers, Communications and Information-A user's Introduction to Comprehensive Version (4-5)
- 4. http://www.cio decisions.in/2007 09/departments.
- 5. JUNE et a! (2003), Computer Concepts.

6. KENNETH et al (2001): Essentials of Management Information Systems-Organization and Technology in the Networked World (4,7) JEFFERY et al (2000):Systems Analysis and Design Methods(pg 128,129,230,237)  $\ddot{\psi}$ 

7. KEN TIE (2000), Web Design Tools and Techniques.

- 8. KROENKE (2000): Database Processing Fundamentals-Design and Implementation.
- 9. LUNN (2003): Software Development with UML.
- 8. MELONI (2003): php, mysqi and apache.

9. RAGHU et al(2000):Database Management Systems-Designing and Building Business

Applications (448)

- 10. REDMOND (2000): Microsoft sql Training, Microsoft Press, A division of Microsoft Corporation.
- 11. SILBERSCHATZ (2000): Database system concepts
- 12. SKIENA (1998): The Algorithm Design Manual.

13. TIMOTHY (2004): Computing Today(56,98,494-95,552,558)

 $\sigma_{\rm{eff}}=0.01$  and  $\sigma_{\rm{eff}}=0.01$ 

 $\hat{\mathbf{z}}$ 

 $\ddot{\phantom{a}}$ 

14. WESLY (1994): Design Patterns: Elements of Reusable Object Oriented Software.

 $\mathcal{L}(\mathcal{A})$  and  $\mathcal{L}(\mathcal{A})$ 

 $\mathcal{A}$ 

 $\ddot{\phantom{1}}$ 

 $\langle \bullet \rangle$  and  $\langle \bullet \rangle$  . The  $\langle \bullet \rangle$ 

#### APPENDIX A:

#### QUESTIONNAIRES

#### A questionnaire for the managing Director

#### Dear respondent,

We are researching on the past performance of Hotel Net worth country wide and world wide. The questionnaire is designed to help in finding out how services were delivered before. Information is needed on how customers world wide access services of the hotel as well as the current system you are using to serve customers. Thus, the researcher humbly requests you to put a tick on the answer where appropriate and give your views where possible in the spaces provided.

#### SECTION A

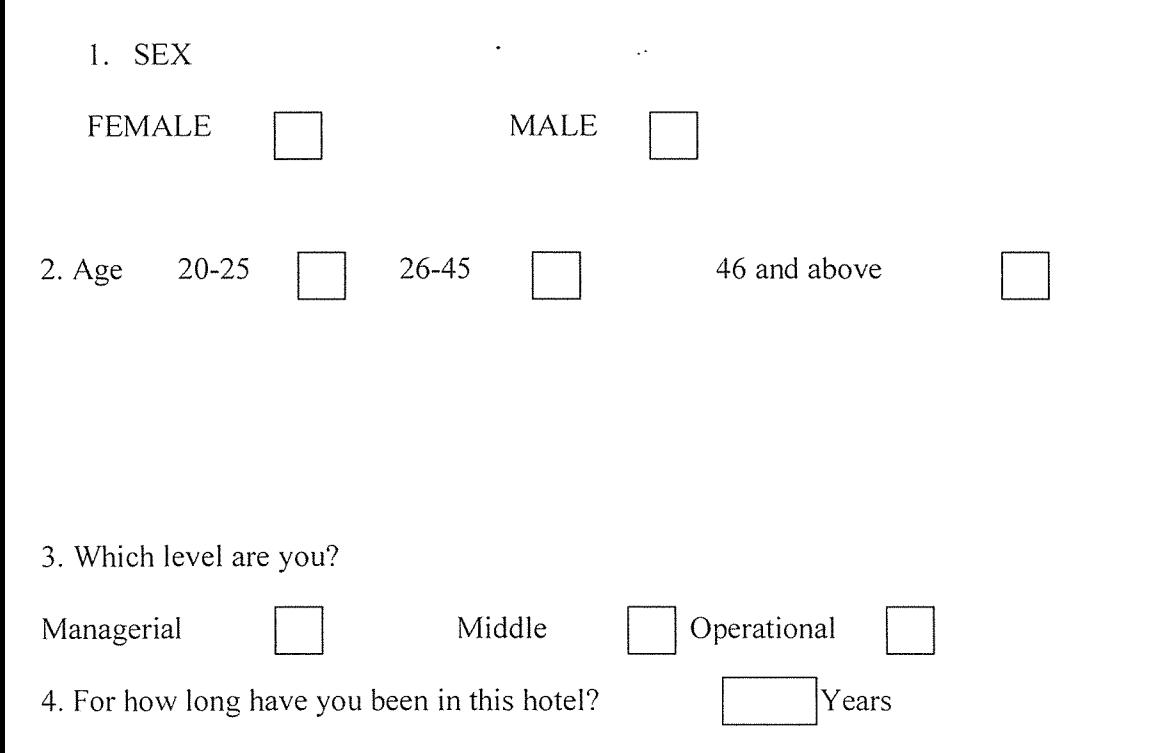

#### BACKGROUND INFORMATION

#### SECTION B

 $\bar{\mathcal{A}}$ 

 $\langle \rangle$ 

 $\mathcal{L}^{\mathcal{A}}$ 

## CUSTOMER INFORMATION

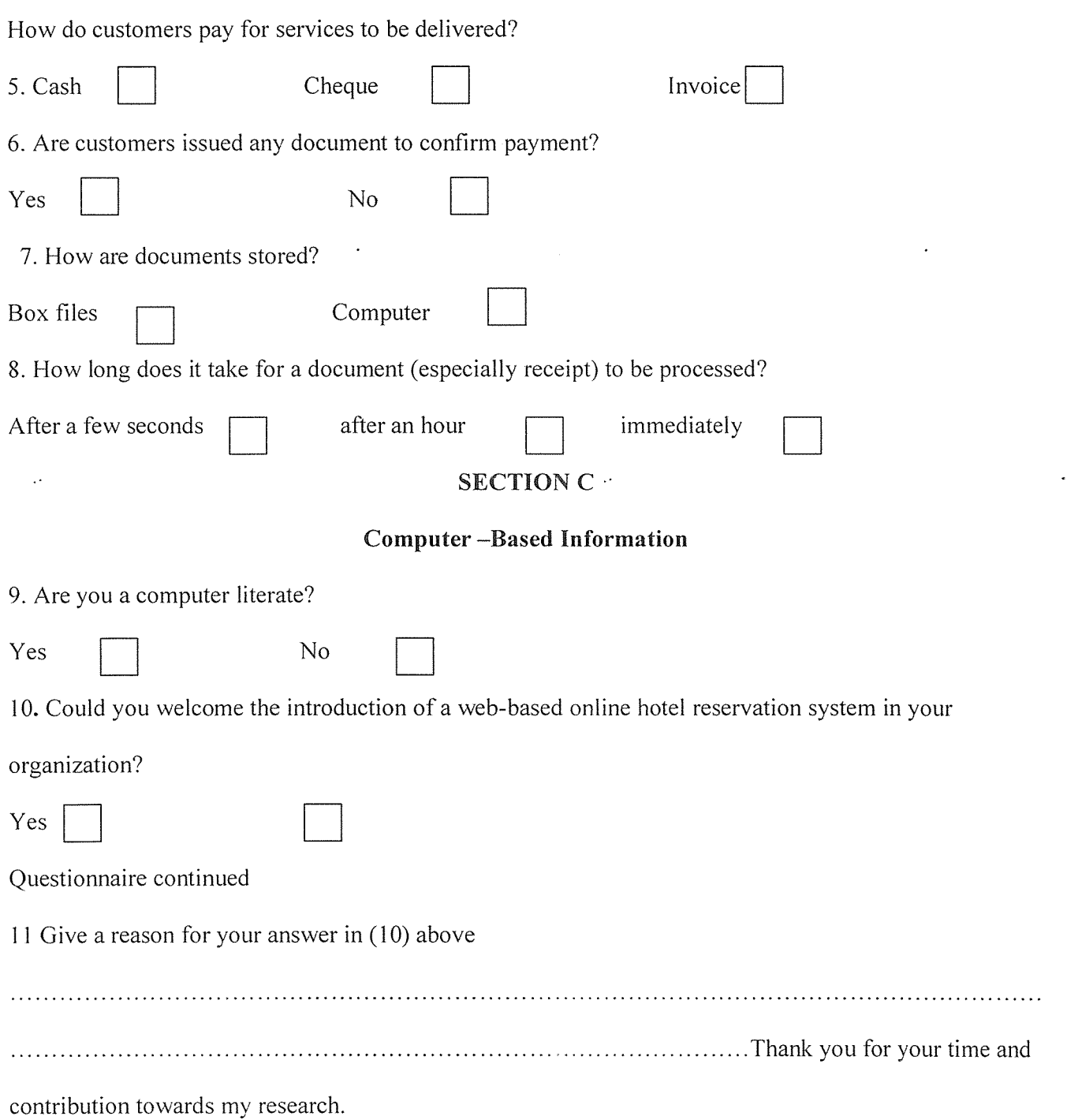

42

## APPENDIX B

## INTERVIEW GUIDE

Interviewee: Mr.Galiwango Ronald

 $\overline{\phantom{a}}$ 

Date: 10/07/2009

Time: 8.OOam-9.OOam

Place: Managing Director's office

# Subject: Delivery of service monitoring

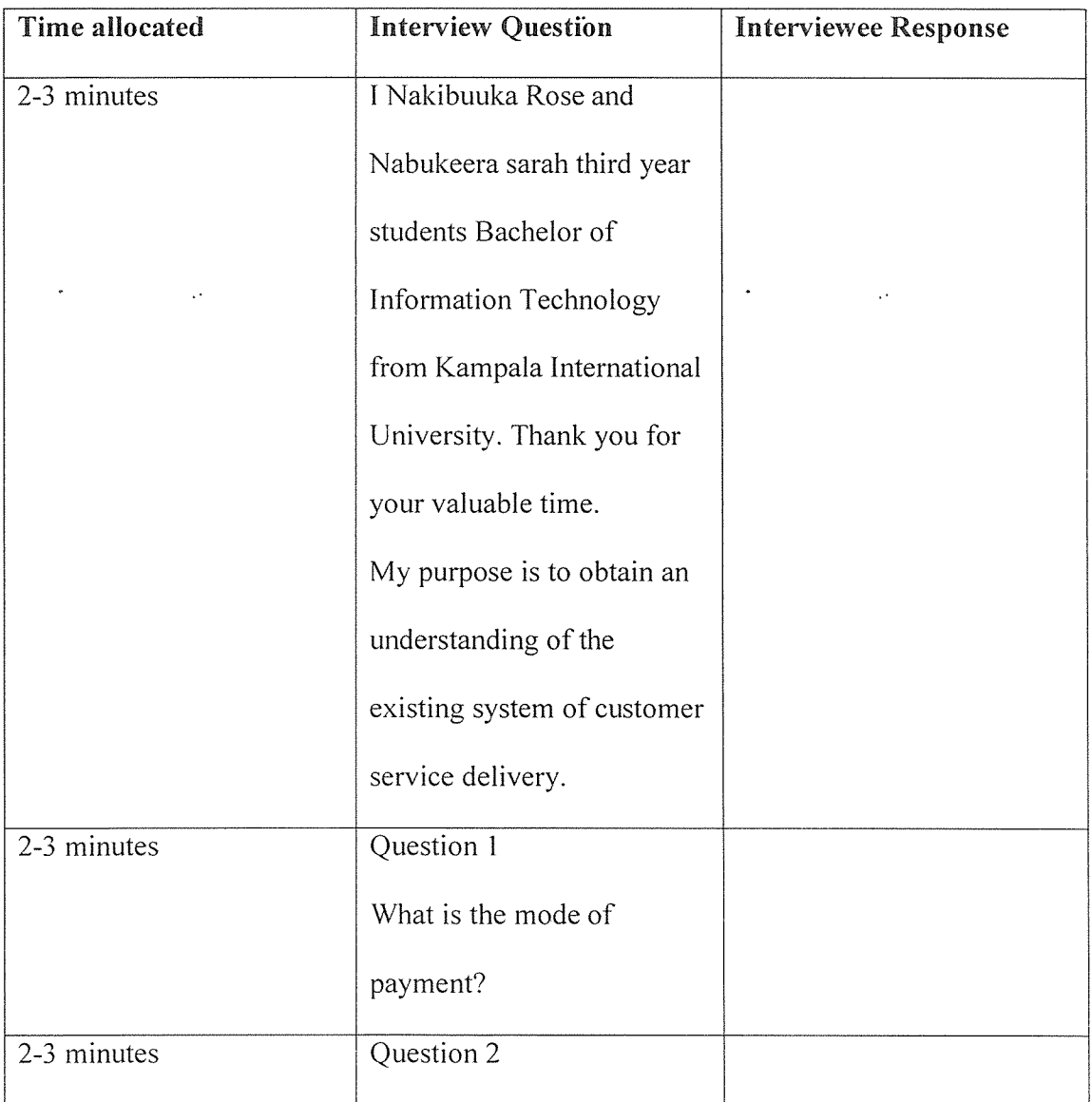

 $\overline{a}$ 

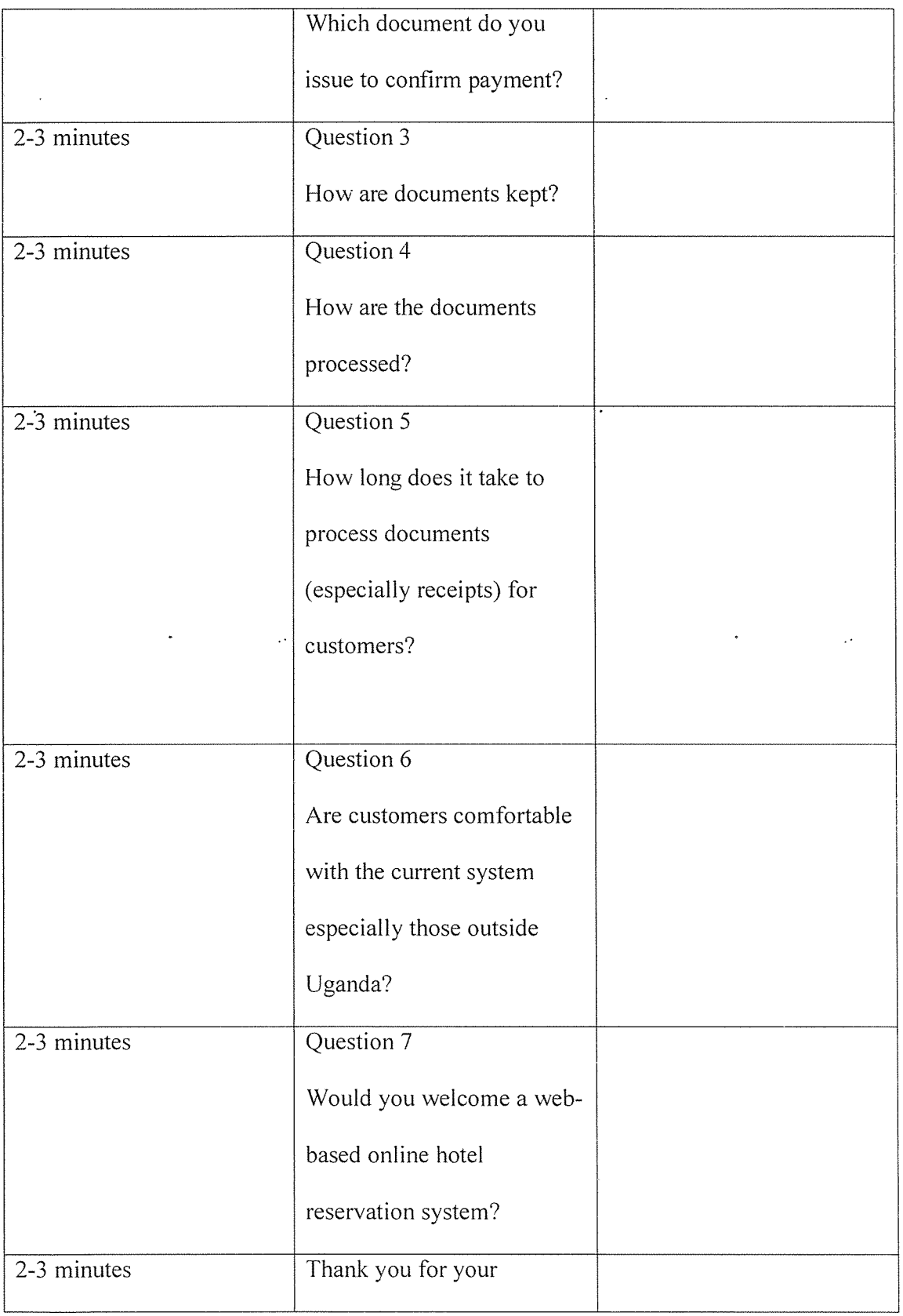

 $\mathcal{L}^{\text{max}}_{\text{max}}$ 

 $\hat{\boldsymbol{\beta}}$ 

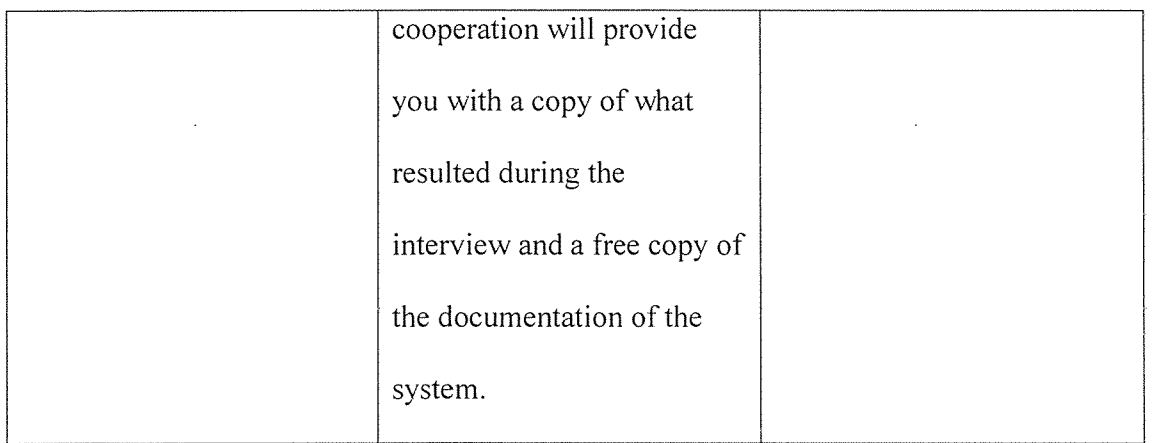

 $\bar{\beta}$ 

 $\sim$   $\sim$ 

## General Comments and Notes

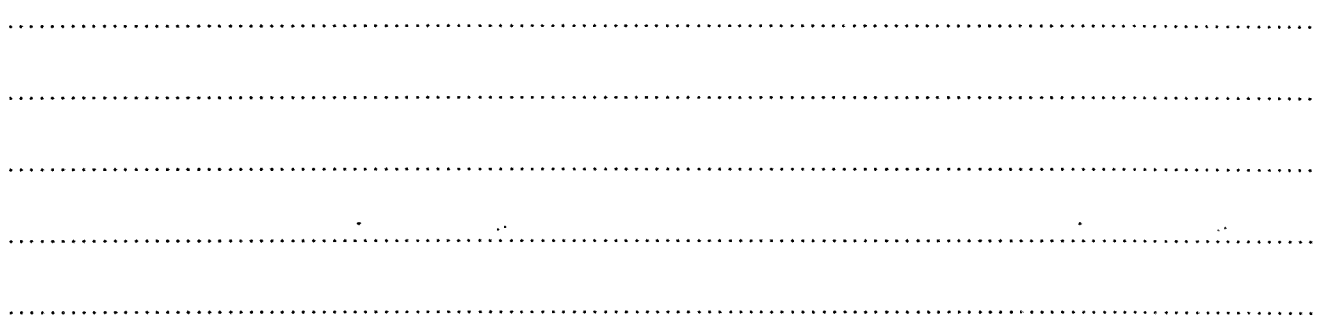

 $\sim 10^{-10}$ 

## APPENDIX C PROGRAM CODES

### Sample Code for Login form

```
<!DOCTYPE html PUBLIC "-//W3C//DTD XHTML 1.0 Transitional//EN??
"http://www.w3.org/TR/xhtml1/DTD/xhtml1-transitional.dtd">
<html xmlns="http://www.w3.org/1999/xhtml">
<head>
<meta http-equiv="Content-Type" content="text/html; charset=iso-8859-1" />
<title>HOTEL NETWORTH</title>
<style type="text/css">
<! \! - \! -body {
       background-color: #FFFFCC;
\}.stylel {color: #FFFFFF}
.style3 {color: #4F807C; font-size: 24px; }
.style5 {color: #4F807C; font-size: I 8px; }
#Layerl {
       position:absolute;
       width:269px;
       height:207px;
       z-index:I;
       left: 264px;
       top: 9Opx;
\left\{ \right.#Layer2 {
       position:absolute;
       width:507px;
       height:57px;
       z-index:2;
```

```
<center class="stylel ">
 <p class="style I l"><strong>U</strong><span class="style 12">username</span>
  \leinput type="text" size="32" maxlength="15" name="username" />
 </p>
\alpha / center
  </p>
  < p ><center class="style1">
    <span class="style5">Password</span>
<input type="password" size="32" maxlength="15" name="password"/>
  <form id="form 1" name="form 1" method="post" action="">
     <label>
       \leinput name="LOGIN" type="submit" id="LOGIN" value="LOGIN" \ge</label>
                                                              \ddot{\phantom{a}}Ų.
</form>
    <p> </p>
    <p> </p>
    < p > \& nbsp;</p>
   \le/center>
  </p>
 \langlediv></center><div class="style8" id="Layer2">
 <div align="center" class="style11">WELCOME TO HOTEL NET WORTH INFORMATION
SYSTEM </div>
\langlediv><div class="style13" id="Layer3">CLICK HERE TO LOGIN </div>
< p >
```

```
</body>
```
#### </html>

#### Sample Code for home page

```
!DOCTYPE html PUBLIC "-//W3C//DTD XHTML 1.0 Transitional//EN'~
"http://www.w3.org/TR/xhtml1/DTD/xhtml1-transitional.dtd">
<html xmlns="http://www.w3.org/1999/xhtml">
<head>
<meta http-equiv="Content-Type" content="text/html; charset=iso-8859-1" />
<title>Untitled Document</title>
\leqlink href="IMAGES/CSS/colors6.css" rel="stylesheet" type="text/css" \geq<style type="text/css">
\leq --
.stylel {
       font-size: xx-large;
       color: #4F807C;
       font-weight: bold;
\}body,td,th {
       color: #FFFFFF;
₹
\Rightarrow</style>
<link href="IMAGES/CSS/colors 1.css" rel="stylesheet" type="text/css" />
</head>
<body>
<p align="center"> < span class="style1" > HOTEL NETWORTH < /span > </p>
<p> \leqimg src="IMAGES/7l.jpg" width="769" height="244" /> \leq/p>
\lttable width="777" height="498" border="0">
 <tr>
```
 $<$ td width="108" height="492"> $<$ p>

```
<object classid="clsid:D27CDB6E-AE6D-11 cf-96B8-444553540000"
```
codebase="http://down1oad.macromedia.com/pub/shockwave/cabs/flash/swflàsh.cab#version~5 ,0,0,0" width=" $107"$  height=" $18"$ 

<param name="BGCOLOR" value="" />

 $\epsilon$  <param name="movie" value="button1.swf"  $\epsilon$ 

<param name="quality" value"high" I>

<embed src="button1.swf" quality="high"

pluginspage="http://www.macromedia.com/shockwave/download/index.cgi?P1 Prod Version=Shockw

```
aveFlash" type="application/x-shockwave-flash" width="107" height="18" ></embed>
```
</object>

```
</p>
```

```
<p> </p>
```

```
< p >
```

```
<object classid="clsid:D27CDB6E-AE6D- 11 cf-96B8-4445 53540000"
```
codebase="http://download.macromedia.com/pub/shockwave/cabs/flash/swflash.cab#version=5.0.0.0" width=" $107"$  height=" $18"$ 

```
<param name="BGCOLOR" value="" />
```

```
<param name="movie" value="button2.swf" />
```
<param name="quality" value"high" I>

```
<embed src="button2.swf" quality="high"
```
pluginspage="http://www.macromedia.com/shockwave/download/index.cgi?P1 Prod Version=Shockw aveFlash" type="application/x-shockwave-flash" width="107" height="18" ></embed>

</object>

 $<$ /p>

 $<$ p>  $<$ /p>

 $< p >$ 

<object c1assid~"c1sid :D27CDB6E-AE6D~ <sup>11</sup> cf-96B8-444553 540000"

codebase="http://download.macromedia.com/pub/shockwave/cabs/flash/swflash.cab#version=5,0,0,0" width=" $107"$  height=" $18"$ 

```
<param name~"BGCOLOR" value=" />
```
 $\epsilon$  <param name="movie" value="button3.swf"  $\epsilon$ 

<param name="quality" value="high" />

<embed src~"button3 .swf' quality="high"

pIuginspage~"http://www.macromedia.com/shockwave/down1oad/index.cgi?PI Prod Version=Shockw aveFlash" type="application/x-shockwave-flash" width="107" height="18" ></embed>

</object>

 $<$ /p>

 $<$ p>  $<$ /p>

 $< p >$ 

```
<object classid="clsid:D27CDB6E-AE6D-11 cf-96B8-444553540000"
```
codebase="http://download.macromedia.com/pub/shockwave/cabs/flash/swflash.cab#version=5,0,0,0" width=" $107"$  height=" $18"$ 

<param name="BGCOLOR" value="" />

 $\epsilon$  <param name="movie" value="button4.swf"  $\epsilon$ 

 $\epsilon$  =  $\epsilon$  />  $\epsilon$  =  $\epsilon$  and  $\epsilon$  =  $\epsilon$  and  $\epsilon$  =  $\epsilon$  value = "high" />

<embed src="button4.swf" quality="high"

pluginspage="http://www.macromedia.com/shockwave/download/index.cgi?P1 Prod Version=Shockw aveFlash" type="application/x-shockwave-flash" width="107" height="18" ></embed>

</object>

 $<$ /p>

 $\langle p \rangle \& nbsp; \langle p \rangle$ 

 $< p >$ 

<object classid="clsid:D27CDB6E-AE6D-11 cf-96B8-444553540000"

codebase="http://download.macromedia.com/pub/shockwave/cabs/flash/swflash.cab#version=5,0,0,0" width=" $107"$  height=" $18"$ 

<param name="BGCOLOR" value="" />

 $\epsilon$  <param name="movie" value="button5.swf" />

 $\epsilon$  <param name="quality" value="high" />

<embed src="buttonS .swf' quality="high"

pluginspage"http://www.macromedia.com/shockwave/download/index.cgi?P <sup>I</sup> Prod Version=Shockw ave Flash" type="application/x-shockwave-flash" width="107" height="18" ></embed>

</object>

 $<$ /p>

 $< p > \& nbsp; < \neg p >$ 

 $< p >$ 

<object classid="clsid:D27CDB6E-AE6D-11 cf-96B8-444553540000"

codebase="http://download.macromedia.com/pub/shockwave/cabs/flash/swflash.cab#version=5,0,0,0" width=" 107" height=" <sup>1</sup> 8">

<param name="BGCOLOR" value="" />

<param name"movie" value"button6.swf' 1>

<param name="quality" value="high" />

<embed src="button6.swf" quality="high"

pluginspage~"http://www.rnacromedia.com/shockwave/downIoad/index.cgi?P <sup>I</sup> Prod Version=Shockw aveFlash" type="application/x-shockwave-flash" width="107" height="18" ></embed>

</object>

 $<$ /p>

 $\langle p \rangle \& nbsp; \langle p \rangle \& rds$ 

<td width="539" bordercolor="#993300"><p align="center" class="style1">WELCOME TO HOTEL **NET** 

 $\bar{\mathcal{A}}$ 

WORTH  $<$ p>

<p aIign~"center"> HOTEL NET WORTHis a newly build hotel located along Bombo Road in Wobulenzi town council(Gulu Highway). </p>

<p align~"left'>Our services are the best in Uganda and in town, feel free to come and enjoy the cool breeze enviroment HOTEL NET WORTH offers <sup>a</sup> variety of services twenty four hours and seven days a week.</p>

<p align="left">We have accomodation for international conferences, special events such as meetnings, wedding ceremonies, parties (graduation, birth day etc).

<object classid~"clsid:D27CDB6E-AE6D- <sup>11</sup> cf-96B8-444553540000" codebase="http://download.macromedia.com/pub/shockwave/cabs/flash/swflash.cab#version=5,0,0,0" width=" $107"$  height=" $18"$ 

```
<param name=~" BGCOLOR" value" />
```
<param name="movie" value="CUSTOMER FORM.HTML.swf" />

<param name="qual ity" va1ue~-Thigh" 7>

```
<embed src="CUSTOMER FORM.HTML.swf" quality="high"
```
pluginspage="http://www.macromedia.com/shockwave/download/index.cgi?P1 Prod Version=Shockw aveFlash" type="application/x-shockwave-flash" width="107" height="18" ></embed>

</object>

 $\leq$ img src="IMAGES/Copy of p campus8.jpg" width="525" height="204" /> $\lt$ /p>

 $\langle p \text{ align} = "left" > \& \text{nbsp}; \& \text{psp}$ 

<p align="left">&nbsp;</p></td>

 $<$ td width="116"> $<$ p>

<object classid="clsid:D27CDB6E-AE6D-11 cf-96B8-444553540000"

codebase="http://download.macromedia.com/pub/shockwave/cabs/flash/swflash.cab#version=5,0,0,0" width=" $107"$  height=" $18"$ 

<param name~"BGCOLOR" value" I>

 $\epsilon$  <param name="movie" value="button7.swf"  $\epsilon$ 

 $\epsilon$  =  $\epsilon$  />  $\epsilon$  =  $\epsilon$  and  $\epsilon$  =  $\epsilon$  and  $\epsilon$  =  $\epsilon$  value = "high" />

<embed src="button7.swf" quality="high"

pluginspage="http://www.macromedia.com/shockwave/download/index.cgi?P <sup>I</sup> Prod Version=Shockw aveFlash" type="application/x-shockwave-flash" width=" $107$ " height=" $18" >$ /embed>

 $\mathbb{R}^2$ 

</object>

 $<$ /p>

 $<$ p>  $<$ /p>

 $< p >$ 

<object classid="c!sid :D27CDB6E-AE6D- <sup>11</sup> cf-96B 8-444553540000"

codebase="http://download.macromedia.com/pub/shockwave/cabs/flash/swflash.cab#version=5,0,0,0" width=" $107"$  height=" $18"$ 

<param name="BGCOLOR" value="" />

 $\epsilon$  <param name="movie" value="button8.swf" />

```
<param name=~"qua1 ity" value"high" />
```

```
<embed src="button8.swf" quality="high"
```
pluginspage="http://www.macromedia.com/shockwave/download/index.cgi?P1 Prod Version=Shockw aveFlash" type="application/x-shockwave-flash" width="107" height="18" ></embed>

</object>

 $<$ /p>

 $<$ p>  $<$ /p>

 $p$ 

```
<object classid="clsid:D27CDB6E-AE6D-11 cf-96B8-444553540000"
```
codebase="http://download.macromedia.com/pub/shockwave/cabs/flash/swflash.cab#version=5,0,0,0" width=" $107$ " height=" $18"$ 

<param name="BGCOLOR" value="" />

<param name" movie" value"button9 .swf' t~

 $\epsilon$  = param name="quality" value="high"  $\epsilon$ 

<embed src="button9.swf" quality="high"

pluginspage="http://www.macromedia.com/shockwave/download/index.cgi?P1\_Prod\_Version=Shockw aveFlash" type="application/x-shockwave-flash" width="107" height="18" ></embed>

</object>

 $<$ /p>

 $< p > \& nbsp;$ 

 $< p >$ 

```
<object classid="clsid:D27CDB6E-AE6D-11 cf-96B8-444553540000"
```
codebase="http://download.macromedia.com/pub/shockwave/cabs/flash/swflash.cab#version=5,0,0,0" width=" $107"$  height=" $18"$ 

<param name"BGCOLOR" value" />

 $\epsilon$  > <param name="movie" value="button  $10$ .swf"

```
\epsilon <param name="quality" value="high" />
```
<embed src="button10.swf" quality="high"

pluginspage="http://www.macromedia.com/shockwave/download/index.cgi?PI Prod Version=Shockw aveFlash" type="application/x-shockwave-flash" width="107" height="18" ></embed>

</object>

 $<$ /p>

```
< p > \& nbsp; < p >
```

```
< p >
```

```
<object classid="clsid:D27CDB6E-AE6D-11 cf-96B8-444553540000"
```

```
codebase="http://download.macromedia.com/pub/shockwave/cabs/flash/swflash.cab#version=5,0,0,0"
width="107" height="18"
```
<param name~"BGCOLOR" value" I>

```
\epsilon <param name="movie" value="button11.swf" />
```

```
<param name"quality" value"high" I>
```

```
<embed src="button11.swf" quality="high"
```
pluginspage="http://www.macromedia.com/shockwave/download/index.cgi?P1 .Prod Version=Shockw aveFlash" type="application/x-shockwave-flash" width="107" height="18" ></embed>

</object>

```
</p>
```

```
\langle p \rangle \& nbsp; \langle p \rangle
```

```
< p >
```

```
<object classid="clsid:D27CDB6E-AE6D-11 cf-96B8-444553540000"
```

```
codebase="http://download.macromedia.com/pub/shockwave/cabs/flash/swflash.cab#version=5,0,0,0"
width="107" height="18"
```

```
<param name"BGCOLOR" va1ue~" />
```

```
\epsilon <param name="movie" value="button 12.swf" />
```

```
\epsilon <param name="quality" value="high" />
```

```
<embed src="button12.swf" quality="high"
```

```
pluginspage="http://www.macromedia.com/shockwave/download/index.cgi?P1_Prod_Version=Shockw
```

```
aveFlash" type="application/x-shockwave-flash" width="107" height="18" ></embed>
```

```
</object>
```

```
</p>
```
 $<$ p>  $<$ /p>

 $< p >$ 

```
<object classid="clsid:D27CDB6E-AE6D-11 cf-96B8-444553540000"
```

```
codebase="http://download.macromedia.com/pub/shockwave/cabs/flash/swflash.cab#version=5.0.0.0"
width="107" height="18">
```

```
<param name="BGCOLOR" value="" />
```

```
<param name="movie" value="button13.swf" />
```

```
<param name="quality" value="high" />
```

```
<embed src="button13.swf" quality="high"
```
pluginspage="http://www.macromedia.com/shockwave/download/index.cgi?P1 Prod Version=Shockw aveFlash" type="application/x-shockwave-flash" width="107" height="18" ></embed>

```
\langleobject>
   </p>
  \langle p \rangle \& nbsp; \langle p \rangle \& ncbp\langle tr \rangle\langletable>
\langle \text{body} \rangle</html>
Samp[le Code for customer form
<?php require once('Connections/CONN HOTEL.php'); ?>
<?php
function GetSQLValueString($theValue, $theType, $theDefinedValue = "", $theNotDefinedValue = "")
₹
 $theValue = (!get magic quotes gpc() ? addslashes$theValue) : $theValue;
 switch ($theType) {
  case "text":
    $theValue = ($theValue != "") ? """ . $theValue . """ : "NULL";
   break:
  case "long":
  case "int":
    $theValue = ($theValue != "") ? intval($theValue) : "NULL";
    break:
  case "double":
    $theValue = ($theValue != "")? """ . doubleval($theValue). """: "NULL";
    break;
  case "date":
    $theValue = ($theValue != "") ? "". $theValue . """ : "NULL";
    break:
  case "defined":
    $theValue = ($theValue != "") ? $theDefinedValue : $theNotDefinedValue;
    break:
 \left\{ \right.return $theValue;
₹
```
\$editFormAction = \$ SERVER['PHP SELF']; if (isset( $$ SERVER['QUERY STRING'])$ ) { \$editFormAction .= "?" . htmlentities(\$ SERVER['QUERY STRING']);  $\mathcal{E}$ if ((isset(\$ POST["MM insert"])) && (\$ POST["MM insert"] = "form1")) { \$insertSQL = sprintf("INSERT INTO customer (FIRSTNAME, LASTNAME, `CUSTOMER IDENTITY', ADDRESS, CONTACT, LOCATION, COUNTRY, SERVICES) VALUES (%s, %s, %s,  $\%$ s,  $\%$ s,  $\%$ s,  $\%$ s,  $\%$ s,  $\%$ s)", GetSQLValueString(\$ POST['FIRSTNAME'], "text"), GetSQLValueString(\$\_POST['LASTNAME'], "text"), GetSQLValueString(\$ POST['CUSTOMER IDENTITY'], "text"), GetSQLValueString(\$ POST['ADDRESS'], "text"), GetSQLValueString(\$ POST['CONTACT'], "text"), GetSQLValueString(\$ POST['LOCATION'], "text"), GetSQLValueString(\$POST['COUNTRY'], "text"), GetSQLValueString(\$ POST['SERVICES'], "text")); mysql select db(\$database CONN HOTEL, \$CONN HOTEL);  $\text{SResult1} = \text{mysgl query}(\text{SinsertSQL}, \text{SCONN HOTEL})$  or die(mysql error()); \$insertGoTo = "CUSTOMER.PHP"; if (isset(\$ SERVER['QUERY STRING'])) { \$insertGoTo .= (strpos(\$insertGoTo, '?')) ? "&" : "?"; \$insertGoTo = \$ SERVER['QUERY STRING']; header(sprintf("Location: %s", \$insertGoTo)); ₹ if ((isset(\$ POST["MM insert"])) && (\$ POST["MM insert"] = "form2")) { \$insertSQL = sprintf("INSERT INTO customer (FIRSTNAME, LASTNAME, `CUSTOMER IDENTITY', ADDRESS, CONTACT, LOCATION, COUNTRY, SERVICES) VALUES (%s, %s, %s,  $\%$ s,  $\%$ s,  $\%$ s,  $\%$ s,  $\%$ s,  $\%$ s)", GetSQLValueString(\$ POST['FIRSTNAME'], "text"), GetSQLValueString(\$ POST['LASTNAME'], "text"), GetSQLValueString(\$ POST['CUSTOMER IDENTITY'], "text"), GetSQLValueString(\$ POST['ADDRESS'], "text"), GetSQLValueString(\$\_POST['CONTACT'], "text"), GetSQLValueString(\$ POST['LOCATION'], "text"), GetSQLValueString(\$POST['COUNTRY'], "text"), GetSQLValueString(\$ POST['SERVICES'], "text"));

mysql select db(\$database CONN HOTEL, \$CONN HOTEL); \$Result1 = mysql query(\$insertSQL, \$CONN\_HOTEL) or die(mysql\_error());

```
$insertGoTo = 'BOOKING.php";
 if (isset($ SERVER['QUERY STRING'])) {
  \text{SinsertGoTo} = (\text{strpos}(\text{SinsertGoTo}, '?)') ? "\&" : "?";$insertGoTo .= $ SERVER['QUERY STRING'];
 }
 header(sprintf("Location: %s", $insertGoTo));
₹
?><!DOCTYPE html PUBLIC "-//W3C//DTD XHTML 1.0 Transitional//EN"
"http://www.w3.org/TR/xhtml1/DTD/xhtml1-transitional.dtd">
<html xmlns="http://www.w3.org/1999/xhtml">
<head>
<meta http-equiv="Content-Type" content="text/html; charset=iso-8859-1" />
<title>CUSTOMER</title>
<link href="file:///Cj/Documents and Settings/Lydia!My
Documents/HOTEL/IMAGES/CSS/colors6.css" rel="stylesheet" type="text/css" />
<style type="text/css">
<!--.stylel {
       font-size: xx-large;
       color: #4F807C;
       font-weight: bold;
∤
body,td,th {
             \langle \cdot \rangle\simcolor: #FFFFFF;
₹
\Rightarrow</style>
<link href="file:///CI/Documents and Settings/LydialMy
Documents/HOTEL/IMAGES/CSS/colors 1.css" rel="stylesheet" type="text/css" />
<style type="text/css">
<!--.style4 {color: #0000FF}
body {
       background-color: #FFFFCC;
}
-->
\langlestyle>
</head>
<body><p align="center"> <span class="style I"> HOTEL NETWORTH</span> </p>
\epsilon <p>\epsilonimg src="IMAGES/7l.jpg" width="726" height="235" />\epsilon/p>
<table width="770" height="797" border="0">
 <tr><td width="107" height="793"><p>
```

```
<object classid="clsid:D27CDB6E-AE6D-11cf-96B8-444553540000"
codebase="http://download.macromedia.com/pub/shockwave/cabs/flash/swflash.cab#version=5,0,0,0"
width="107" height="18"<param name="BGCOLOR" value="" />
     \epsilon <param name="movie" value="buttonl.swf" \epsilon<param name~qua1ity" va1ue~"high" />
     <embed src="button1.swf" quality="high"
pluginspage="http://www.macromedia.com/shockwave/download/index.cgi?P1 Prod Version=Shockw
aveFlash" type="application/x-shockwave-flash" width="107" height="18" ></embed>
    </object>
  </p>
    <p> </p>
    p<object classid="clsid:D27CDB6E-AE6D-11 cf-96B8-444553540000"
codebase="http://download.macromedia.com/pub/shockwave/cabs/flashYswflash.cab#version=S,0,0,0"
width="107" height="18">
        \epsilon /> \epsilon /> \epsilon //
        \epsilon > <param name="movie" value="button2.swf"
        <param name="quality" value" high!! />
        <embed src~'button2.swf' quality="high"
pluginspage="http://www.macromedia.com/shockwave/download/index.cgi?P1_Prod_Version=Shockw
aveFlash" type="application/x-shockwave-flash" width="107" height="18" ></embed>
      </object>
    </p>
    \langle p \rangle \& nbsp; \langle p \rangle< p ><object classid="clsid:D27CDB6E-AE6D-11cf-96B8-444553540000"
codebase="http://download.macromedia.com/pub/shockwave/cabs/flash/swflash.cab#version=5,0,0,0"
width="107" height="18">
        <param name="BGCOLOR" value="" />
        \epsilon <param name="movie" value="button3.swf" />
        <param name~qua1ity" value="high" />
        <embed src="button3.swf" quality="high"
pluginspage="http://www.macromedia.com/shockwave/download/index.cgi?P1 Prod Version=Shockw
aveFlash" type="application/x-shockwave-flash" width="107" height="18" ></embed>
     </object>
    </p>
    <p> </p>
    < p ><object classid="clsid:D27CDB6E-AE6D-11 cf-96B8-444553540000"
codebase="http://download.macromedia.com/pub/shockwave/cabs/flash/swflash.cab#version=5,0,0,0"
width="107" height="18">\epsilon > <param name="movie" value="button4.swf"
        <param name"quality" value"high" />
```

```
<embed src="button4.swf" quality="high"
pluginspage="http://www.macromedia.com/shockwave/download/index.cgi?P 1 Prod Version=Shockw
aveFlash" type="application/x-shockwave-flash" width="107" height="18" ></embed>
     </object>
   </p>
   <p> </p>
   < p ><object classid="clsid:D27CDB6E-AE6D-11 cf-96B8-444553540000"
codebase="http://download.macromedia.com/pub/shockwave/cabs/flash/swflash.cab#version=5,0,0,0"
width="107" height="18">
       \epsilon <param name="movie" value="button5.swf" \epsilon<param name="quality" value="high" />
       <embed src="button5.swf" quality="high"
pluginspage="http://www.macromedia.com/shockwave/download/index.cgi?P1 Prod Version=Shockw
aveFlash" type="application/x-shockwave-flash" width="107" height="18" ></embed>
     </object>
   </p>
   <p> </p>
   < p ><object classid="clsid:D27CDB6E-AE6D-11 cf-96B8-444553540000"
codebase~"http://download.macromedia.com/pub/shockwave/cabs/fiash/swflash.cab#version=5,0.0,0"
width="107" height="18"\epsilon <param name="movie" value="button6.swf" />
       <param name"qual ity" va1ue~" high" />
       <embed src="button6.swf" quality="high"
pluginspage="http://www.macromedia.com/shockwave/download/index.cgi?P1 Prod Version=Shockw
aveFlash" type="application/x-shockwave-flash" width="107" height="18" ></embed>
     </object>
   </p>
   \langle p \rangle \& nbsp; \langle p \rangle\langle p \rangle \& nbsp; \langle p \rangle\langle p \rangle \& nbsp; \langle p \rangle\langle p \rangle \& nbsp; \langle p \rangle\langle p \rangle \& nbsp; \langle p \rangle\langle p \rangle \& nbsp; \langle p \rangle\langle p \rangle \& nbsp; \langle p \rangle \& rds\leqtd width="542" bordercolor="#993300">\leqp align="center" class="style1">CUSTOMER
REGISTRATION FORM ~/p>
   <form method="post" name="form2" action="<?php echo $editFormAction; ?>">
   <table align~"center">
     <tr valign="baseline">
      <td nowrap align="right"><span class="style4">FIRSTNAME:</span></td>
      <td><input type="text" name="FIRSTNAME" value="" size="32"></td>
     \langle tr><tr valign="baseline">
```

```
<td nowrap align="right"><span class="style4">LASTNAME:</span></td>
  <td><input type="text" name="LASTNAME" value="" size="32"></td>
 \langle tr \rangle<tr valign="baseline">\leqtd nowrap align="right">\leqspan class="style4">CUSTOMER IDENTITY:\leq/span>\leq/td>
  <td><input type="text" name="CUSTOMER_IDENTITY" value="" size="32"></td>
 \langle tr \rangle<tr vaIign~'base1ine">
  <td nowrap align="right"><span class="style4">ADDRESS:</span></td>
  <td><input type="text" name="ADDRESS" value="" size="32"></td>
 \langle tr \rangle<tr valign="baseline">
  <td nowrap align="right"><span class=" style4">CONTACT :</span></td>
  <td><input type="text" name="CONTACT" value="" size="32"></td>
 \langle tr \rangle<tr valign="baseline">
  <td nowrap align="right"><span class="style4">LOCATION:</span></td>
  <td><input type="text" name="LOCATION" value="" size="32"></td>
 \langle tr \rangle<tr valign="baseline">
  <td nowrap align="right"><span class="style4">COUNTRY:</span></td>
  <td><input type="text" name="COUNTRY" value="" size="32"></td>
\cdot </tr>
 <tr valign="baseline">
  <td nowrap align="right"><span class="style4">SERVICES:</span></td>
  <td><input type="text" name="SERVICES" value="" size="32"></td>
 \langle tr \rangle<tr valign="baseline">
  <td nowrap align="right"> < span class="style4" > </span > </td>
  <td><input type"submit" value="SUBMIT RECORD'>
    <label>
    <input type="reset" name="Reset" value="RESET" 7>
    \langlelabel>\langletd\rangle\langle tr \rangle</table>
<p> 
                  </p>
<p> </p>
\langle p \rangle \& nbsp; \langle p \rangle\langle p \rangle \& nbsp; \langle p \rangle\langle p \rangle \& nbsp; \langle p \rangle\langle p \rangle \& nbsp; \langle p \rangle\langle p \rangle \& nbsp; \langle p \rangle\langle p \rangle \& nbsp; \langle p \rangle\langle p \rangle \& nbsp; \langle p \rangle<p>&nbsp;</p>
\langle p \rangle \& nbsp; \langle p \rangle
```

```
<p> </p>
   p<input type="hidden" name="MM_insert" value="form2">
     </p>
   </form>
  \langle p \rangle \& nbsp; \langle p \rangle \& tds<td width="107"><p>
   <object classid="clsid:D27CDB6E-AE6D-11 cf-96B8-444553540000"
codebase="http://download.macromedia.com/pub/shockwave/cabs/flash/swflash.cab#version=5,0,0,0"
width="107" height="18"\epsilon <param name="movie" value="button7.swf" \epsilon<param name="quality" va1ue~-"high"!>
     <embed src="button7.swf" quality="high"
pluginspage="http://www.macromedia.com/shockwave/download/index.cgi?P1 Prod Version=Shockw
aveFlash" type="application/x-shockwave-flash" width="107" height="18" ></embed>
   </object>
  </p>
   <p> </p>
   < p ><object classid="clsid:D27CDB6E-AE6D-11 cf-96B8-444553540000"
codebase="http://download.macromedia.com/pub/shockwave/cabs/flash/swflash.cab#version=5,0,0,0"
width="107" height="18"<param name="movie" value="button3.swf" />
      <param name"quality" value"high" I>
      <embed src="button3.swf" quality="high"
pluginspage="http://www.macromedia.com/shockwave/download/index.cgi?P1 Prod Version=Shockw
aveFlash" type="application/x-shockwave-flash" width="107" height="18" ></embed>
     </object>
   </p>
   \langle p \rangle \& nbsp; \langle p \rangle< p ><object classid="clsid:D27CDB6E-AE6D-11 cf-96B8-444553540000"
codebase="http://download.macromedia.com/pub/shockwave/cabs/flash/swflash.cab#version=5,0,0,0"
width="107" height="18"\epsilon <param name="movie" value="button9.swf" \epsilon<param name="quality" value="high" />
       <embed src="button9.swf" quality="high"
pluginspage="http://www.macromedia.com/shockwave/download/index.cgi?P1 Prod Version=Shockw
aveFlash" type="application/x-shockwave-flash" width="107" height="18" ></embed>
     </object>
   </p>
   \langle p \rangle \& nbsp; \langle p \rangle< p ><object classid="clsid:D27CDB6E-AE6D-11cf-96B8-444553540000"
codebase="http://download.macromedia.com/pub/shockwave/cabs/flash/swflash.cab#version=5,0,0,0"
width="107" height="18">
```

```
<param name" movie' value"button 1 0.swf' />
       <param name="quality" value="high" />
       <embed src="button10.swf" quality="high"
pluginspage="http://www.macromedia.com/shockwave/download/index.cgi?P1_Prod_Version=Shockw
aveFlash" type="application/x-shockwave-flash" width="107" height="18" ></embed>
    </object>
   </p>
   <p> </p>
   < p ><object classid="clsid:D27CDB6E-AE6D-11cf-96B8-444553540000"
codebase="http://download.macromedia.com/pub/shockwave/cabs/flash/swflash.cab#version=5,0,0,0"
width="107" height="18">
       \epsilon <param name="movie" value="button11.swf" />
       <param name"quality" value~"high" />
      * <embed src="button11.swf" quality="high"
pluginspage"http://www.macromedia.com/shockwave/download/index.cgi?P I Prod Version=Shockw
aveFlash" type="application/x-shockwave-flash" width="107" height="18" ></embed>
    </object>
   </p>
   <p>&nbsp;</p>
   p<object classid="clsid:D27CDB6E-AE6D-11 cf-96B8-444553540000"
codebase="http://download.macromedia.com/pub/shockwave/cabs/flash/swflash.cab#version=5,0,0,0"
width="107" height="18">
       <param name="movie" value="button 12.swf" />
       <param name"qua!ity" va1ue~"high" I>
       <embed src="button12.swf" quality="high"
p!uginspage="http://www.macromedia.com/shockwave/down1oad/index~cgi?P1 Prod Version=Shockw
aveFlash" type="application/x-shockwave-flash" width="107" height="18" ></embed>
    </object>
   </p>
   <p>&nbsp;</p>
   < p ><object classid="clsid:D27CDB6E-AE6D-11 cf-96B8-444553540000"
codebase="http://download.macromedia.com/pub/shockwave/cabs/flash/swflash.cab#version=5,0,0,0"
width="107" height="18"\epsilon <param name="movie" value="button13.swf" />
       \epsilon <param name="quality" value="high" \epsilon<embed src="button13.swf" quality="high"
pluginspage="http://www.macromedia.com/shockwave/download/index.cgi?P1_Prod Version=Shockw
aveFlash" type="application/x-shockwave-flash" width="107" height="18" ></embed>
     </object>
   </p>
  <p> </p>
  \langle p \rangle \& nbsp; \langle p \rangle\langle p \rangle \& nbsp; \langle p \rangle
```

```
\langle p \rangle \& nbsp; \langle p \rangle<p>\&nbsp; <p><|t|\langle tr \rangle\langletable>
\langlebody>
</html>
Sample Code for Booking
<?php require once('Connections/CONN HOTEL.php'); ?>
<?php
function GetSQLValueString($theValue, $theType, $theDefinedValue = "", $theNotDefinedValue = "")
₹
 $theValue = (!get magic quotes gpc())? addslashes($theValue) : $theValue;
 switch ($theType) {
  case "text":
   $theValue = $theValue != "") ? ". $theValue . "": "NULL";
   break;
  case "long":
  case "int":
   $theValue = ($theValue != "") ? intval($theValue) : "NULL";
   break:
  case "double":
   $theValue = (\text{theValue } != \text{""}) ? """ . doubleval($theValue) . """ : "NULL";
   break:
  case "date":
   $theValue = (\text{$theValue} != \text{""}) ? "" \ldots $theValue \ldots "" \ldots "NULL";
   break:
  case "defined":
   $theValue = ($theValue != "") ? $theDefinedValue : $theNotDefinedValue;
   break:
 ₹
 return $theValue;
∤
$editFormAction = $ SERVER['PHP SELF'];
if (isset($ SERVER['QUERY STRING'])) {
 $editFormAction .= "?" . htmlentities($_SERVER['QUERY_STRING']);
∤
if ((isset($_POST["MM_insert"])) & & ($_POST["MM_insert"] == "form1")) {
 $insertSQL = sprintf("INSERT INTO booking (ROOMNAME, NUMBER OF ROOMS,
DATE OF BOOKING, DATE OF DEPARTURE, CUSTOMER IDENTITY,
MODE OF PAYMENT, ROOMID) VALUES (%s, %s, %s, %s, %s, %s, %s, %s)",
             GetSQLValueString($ POST['ROOMNAME'], "text"),
             GetSQLValueString($ POST['NUMBER OF ROOMS'], "int"),
```

```
GetSQLValueString($ POST['DATE OF BOOKING'], "date"),
             GetSQLValueString($ POST['DATE OF DEPARTURE'], "date"),
             GetSQLValueString($ POST['CUSTOMER IDENTITY'], "int"),
             GetSQLValueString($ POST['MODE OF PAYMENT'], "text"),
             GetSQLValueString($ POST['ROOMID'], "int"));
 mysql select db($database CONN HOTEL, $CONN HOTEL);
 \text{SResult1} = \text{mysgl query}(\text{SinsertSQL}, \text{SCONN HOTEL}) or die(mysql error());
 \frac{1}{2} sinsertGoTo = "BOOKING.php";
 if (isset($ SERVER['QUERY STRING'])) {
  $insertGoTo .= (strpos($insertGoTo, '?')) ? "&" : "?";
  $insertGoTo .= $ SERVER['QUERY STRING'];
 header(sprintf("Location: %s", $insertGoTo));
?><!DOCTYPE html PUBLIC "-//W3C//DTD XHTML 1.0 Transitional//EN"
"http://www.w3.org/TR/xhtml1/DTD/xhtml1-transitional.dtd">
<html xmlns="http://www.w3.org/1999/xhtml">
<head>
<meta http-equiv="Content-Type" content="text/html; charset=iso-8859-1" />
<title>ROOMS FORM</title>
<link href="IMAGES/CSS/colors6.css" rel="stylesheet" type="text/css" />
<style type="text/css">
\leq!--
.style1 \{font-size: xx-large;
       color: #4F807C;
       font-weight: bold;
body,td,th {
       color: #FFFFFF;
\langlestyle>
<link href="IMAGES/CSS/colors1.css" rel="stylesheet" type="text/css" />
<style type="text/css">
<!--#Layer1 {
       position:absolute;
```
width:314px; height:404px;  $z$ -index: $\vdots$ left: 178px; top: 378px;

 $\left\{ \right.$ 

∤

₹

 $\}$  $\rightarrow$
```
#Layer2 {
       position:absolute;
       width: 109px;
       height:115px;
       z-index:2;
       left: 589px;
       top: 363px;
}
#Layer3 {
       position:absolute;
       width:116px;
       height:115px;
       z-index:3;
       left: 4Opx;
       top: 369px;
∤
.style2 {
       color: #0000FF;
       font-size: 36px;
\left\{\right\}\Rightarrow\langlestyle\rangle</head>\cdot\mathbb{R}^2<body>
<p align="center"> <span class="style1"> HOTEL NETWORTH</span> </p>
\langle p \rangle \langle p \rangle src="IMAGES/71.jpg" width="769" height="244" />\langle p \rangle<div id="Layer3">
 < p ><object classid="clsid:D27CDB6E-AE6D-11cf-96B8-444553540000"
codebase="http://download.macromedia.com/pub/shockwave/cabs/flash/swflash.cab#version=5,0,0,0"
width="107" height="18"<param name=~"BGCOLOR" value" I>
   <param name="movie" value="button8.swf" />
   \epsilon = param name="quality" value="high" />
   <embed src—"button8.swf' quality="high"
pluginspage="http://www.macromedia.com/shockwave/download/index.cgi?PI Prod Version=Shockw
aveFlash" type="application/x-shockwave-flash" width="107" height="18" ></embed>
  </object>
 </p>
 < p ><object classid="clsid:D27CDB6E-AE6D-11 cf-96B8-444553540000"
codebase="http://download.macromedia.com/pub/shockwave/cabs/flash/swflash.cab#version=5,0,0,0"
width="107" height="18"<param name="BGCOLOR" value="" />
   <param name="movie" value="button9.swf" />
```

```
<param name"quality" value" high" I>
   <embed src="button9.swf" quality="high"
pluginspage="http://www.macromedia.com/shockwave/download/index.cgi?P1 Prod Version=Shockw
aveFlash" type="application/x-shockwave-flash" width="107" height="18" ></embed>
  </object>
 </p>
 < p ><object classid="clsid:D27CDB6E-AE6D-11 cf-96B8-444553540000"
codebase="http://download.macromedia.com/pub/shockwave/cabs/flash/swflash.cab#version=5,0,0,0"
width="107" height="18"<param name="BGCOLOR" value="" />
   <param name="movie" value="button10.swf" />
   <param name="quality" value"high" I>
   \epsilon ="button 10.swf" quality="high"
bluginspage="http://www.macromedia.com/shockwave/download/index.cgi?P1_Prod_Version=Shockw
aveFlash" type="application/x-shockwave-flash" width="107" height="18" ></embed>
  </object>
 </p>
 < p ><object classid="clsid:D27CDB6E-AE6D-11cf-96B8-444553540000"
codebase~"http ://download .macromed ia.com/pub/shockwave/cabs/flash/swflash.cab#version~5,0,0,0"
width="107" height="18">
    <param iiame~"BGCOLOR" value" />
                                                                           \ddot{\phantom{a}} .
    \epsilon <param name="movie" value="button7.swf" />
   \epsilon <param name="quality" value="high" />
    <embed src="button7.swf" quality="high"
pluginspage="http://www.macromedia.com/shockwave/download/index.cgi?P1 Prod Version=Shockw
aveFlash" type="application/x-shockwave-flash" width="107" height="18" ></embed>
  </object>
 </p>
 < p ><object classid="clsid:D27CDB6E-AE6D-11 cf-96B8-444553540000"
codebase="http://download.macromedia.com/pub/shockwave/cabs/flash/swflash.cab#version=5,0,0,0"
width="107" height="18"<param name"BGCOLOR" va1ue~" 7>
    <param name=~"movie" value"buttonl I .swf' I>
    <param name="quality" value="high" />
    <embed src="button11.swf" quality="high"
pluginspage="http://www.macromedia.com/shockwave/download/index.cgi?P1 Prod Version=Shockw
aveFlash" type="application/x-shockwave-flash" width="107" height="18" ></embed>
  </object>
 </p>
 < p ><object classid="clsid:D27CDB6E-AE6D-11cf-96B8-444553540000"
codebase="http://download.macromedia.com/pub/shockwave/cabs/flash/swflash.cab#version=5,0,0,0"
width="107" height="18">
```
 $\sim$   $\sim$ 

```
<param name="BGCOLOR" value="" />
   \epsilon <param name="movie" value="button12.swf" />
   <param name="quality" value="high" />
   <embed src="button12.swf" quality="high"
pluginspage="http://www.macromedia.com/shockwave/download/index.cgi?P1 Prod Version=Shockw
aveFlash" type="application/x-shockwave-flash" width="107" height="18" ></embed>
  </object>
 </p>
 < p ><object classid="clsid:D27CDB6E-AE6D-11 cf-96B8-444553540000"
codebase="http://download.macromedia.com/pub/shockwave/cabs/flash/swflash.cab#version=5,0,0,0"
width="107" height="18"<param name"BGCOLOR" value"" />
   \epsilon <param name="movie" value="button13.swf" />
   <param name="quality" value="high" />
   <embed src="button13.swf" quality="high"
pluginspage="http://www.macromedia.com/shockwave/download/index.cgi?P1_Prod_Version=Shockw
aveFlash" type="application/x-shockwave-flash" width="107" height="18" ></embed>
  </object>
 </p>
 <p><p>\langlediv>\leq p align="center" class="style2">BOOKING FORM \leq p>
                                                                                         \ddot{\phantom{a}} .
<div id="Layerl">
 <table width="377" height="411" align="center">
  <tr valign="baseline">
   \leqtd nowrap="nowrap" align="right">ROOM NAME:\leqtd>
   <td><input type="text" name="ROOMNAME" value="" size="32" /></td>
  \langletr>
  <tr valign="baseline">
   <td nowrap="nowrap" align="right">NUMBER_OF_ROOMS:</td>
   <td><input type="text" name="NUMBER_OF_ROOMS" value="" size="32" /></td>
  \langle tr \rangle<tr valign="baseline">
   \leqtd nowrap="nowrap" align="right">DATE_OF_BOOKING:\leqtd>
   <td><input type="text" name="DATE_OF_BOOKING" value="" size="32" /></td>
  \langletr><tr valign="baseline">
   <td nowrap="nowrap" align="right">DATE_OF_DEPARTURE:</td>
   <td><input type="text" name="DATE_OF_DEPARTURE" value="" size="32" /></td>
  \langle tr \rangle<tr valign="baseline">
   <td nowrap="nowrap" align="right">CUSTOMER_IDENTITY:</td>
   <td><input type="text" name="CUSTOMER IDENTITY" value="" size="32" /></td>
  \langle tr \rangle<tr valign='baseline">
```

```
<td nowrap="nowrap" align="right">MODE_OFPAYMENT:</td>
   <td><input type="text" name="MODE_OF_PAYMENT" value="" size="32" /></td>
  </tr><tr valign="baseline">
   <td nowrap="nowrap" align="right">ROOMID:</td>
   <td><p>\leqinput type="text" name="ROOMID" value="" size="32" />
   </p>
    <form id="form1" name="form1" method="post" action="">
     <label></label>
     <label>
     \leinput type="submit" name="Submit2" value="Submit" \ge</Iabel>
     <label></label>
    \langle /form> \langle p>  \langle /p>\langletd>
  \langle tr \rangle</table>
\langlediv><div id="Layer2">
 < p ><object classid="clsid:D27CDB6E-AE6D-11cf-96B8-444553540000"
codebase="http://download.macromedia.com/pub/shockwave/cabs/flash/swflash.cab#version=5,0,0,0"
width="107" height="18"<param name="BGCOLOR" value="" />
   \epsilon <param name="movie" value="buttonl.swf" \epsilon<param name"quality" value"high" I>
   <embed src="button1.swf" quality="high"
pluginspage" http ://www.macromedia.com/shockwave/download/index.cgi?P I Prod Version=Shockw
aveFlash" type="application/x-shockwave-flash" width="107" height="18" ></embed>
  </object>
 </p>
 < p ><object classid="clsid:D27CDB6E-AE6D-11 cf-96B8-444553540000"
codebase=" http://download.macromedia.com/pub/shockwave/cabs/flash/swflash.cab#version=5,0,0,0"
width="107" height="18"<param name="BGCOLOR" value="" />
   \epsilon > sparam name="movie" value="button2.swf"
   \epsilon <param name="quality" value="high" \epsilon<embed src="button2.swf" quality="high"
pluginspage="http://www.macromedia.com/shockwave/download/index.cgi?P1 Prod Version=Shockw
aveFlash" type="application/x-shockwave-flash" width="107" height="18" ></embed>
  </object>
 </p>
 < p >
```

```
<object classid="clsid:D27CDB6E-AE6D-11 cf-96B8-444553540000"
codebase="http://download.macromedia.com/pub/shockwave/cabs/flash/swflash.cab#version=5,0,0,0"
width="107" height="18"<param name="BGCOLOR" value="" />
    \epsilon > sparam name="movie" value="button3.swf"
    <param name="quality" value" high" />
    <embed src=" button3 swf' quality="high"
pluginspage="http://www.macromedia.com/shockwave/download/index.cgi?P1_Prod_Version=Shockw
aveFlash" type="application/x-shockwave-flash" width="107" height="18" ></embed>
  </object>
 </p>
 < p ><object classid="clsid:D27CDB6E-AE6D-11 cf-96B8-444553540000"
codebase="http://download.macromedia.com/pub/shockwave/cabs/flash/swflash.cab#version=5,0,0,0"
width="107" height="18"\epsilon /> \epsilon /> \epsilon //> \epsilon //\epsilon 
    \epsilon <param name="movie" value="button4.swf" />
    <param name="quality" value="high" />
    <embed src="button4.swf' quality="high"
pluginspage="http://www.macromedia.com/shockwave/download/index.cgi?P1 Prod Version=Shockw
aveFlash" type="application/x-shockwave-flash" width="107" height="18" ></embed>
  </object>
</p>
 p<object classid="clsid:D27CDB6E-AE6D-11 cf-96B8-444553540000"
codebase~"http://download .macromedia.com/pub/shockwave/cabs/flash/swflash.cab#version=5,0,0,0"
width="107" height="18">
    <param name~=~"BGCOLOR" va1ue~" />
    \epsilon > <param name="movie" value="button5.swf"
    \epsilon > <param name="quality" value="high"
    <embed src~"button5.swf' quality="high"
pluginspage="http://www.macromedia.com/shockwave/download/index.cgi?P1 Prod Version=Shockw
aveFlash" type="application/x-shockwave-flash" width="107" height="18" ></embed>
   </object>
 </p>
 < p ><object classid="clsid:D27CDB6E-AE6D-11 cf-96B8-444553540000"
codebase="http://download.macromedia.com/pub/shockwave/cabs/flash/swflash.cab#version=5,0,0,0"
width="107" height="18">
    <param name="BGCOLOR" value="" />
    <param name"movie" value"button6.swf' /~
    \epsilon <param name="quality" value="high" />
    <embed src~" button6.swf' quality="high"
pluginspage" http://www.macromedia.com/shockwave/download/index .cgi?P I Prod Version=Shockw
aveFlash" type="application/x-shockwave-flash" width="107" height="18" ></embed>
   </object>
```
 $\langle p \rangle \langle p \rangle$ </div> <p>&nbsp;</p> </body> </html>

 $\mathcal{A}^{\text{max}}_{\text{max}}$  and  $\mathcal{A}^{\text{max}}_{\text{max}}$ 

 $\sim$   $\sim$ 

 $\ddot{\phantom{a}}$ 

 $\ddot{\phantom{0}}$ 

 $\hat{\mathcal{A}}$ 

 $\sim$ 

 $\ddot{\phantom{0}}$ 

 $\frac{1}{2} \sum_{i=1}^n \frac{1}{2} \sum_{j=1}^n \frac{1}{2} \sum_{j=1}^n \frac{1}{2} \sum_{j=1}^n \frac{1}{2} \sum_{j=1}^n \frac{1}{2} \sum_{j=1}^n \frac{1}{2} \sum_{j=1}^n \frac{1}{2} \sum_{j=1}^n \frac{1}{2} \sum_{j=1}^n \frac{1}{2} \sum_{j=1}^n \frac{1}{2} \sum_{j=1}^n \frac{1}{2} \sum_{j=1}^n \frac{1}{2} \sum_{j=1}^n \frac{1}{2} \sum_{j=$ 

 $\sim$